**Федеральное государственное бюджетное образовательное учреждение высшего образования «Омский государственный аграрный университет имени П.А. Столыпина»** ФИО: Комарова Светлана Юриевна Должность: Проректор п<del>о образовательной деятел</del>еннос<del>ти</del> Дата подписания: 08.02.2024 11:07:03 Уникальный прог**раммия к клю**ч. 43ba42f5deae4116bbfcbb9ac98e39108031227e81add207cbee4149f2098d7a

--------------------------------------------------------------------------------------------------------------------------

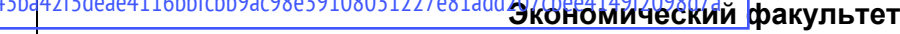

**ОПОП по направлению подготовки 09.03.02 Информационные системы и технологии МЕТОДИЧЕСКИЕ УКАЗАНИЯ по прохождению практики Б2.О.01.01(У) Ознакомительная практика Направленность (профиль) «Информационные системы и технологии в бизнесе»** Обеспечивающая преподавание дисциплины кафедра Кафедра экономики, бухгалтерского учета и финансового контроля Разработчик, канд. экон. наук, доцент Е.Е. Голова Омск 2022

### СОДЕРЖАНИЕ

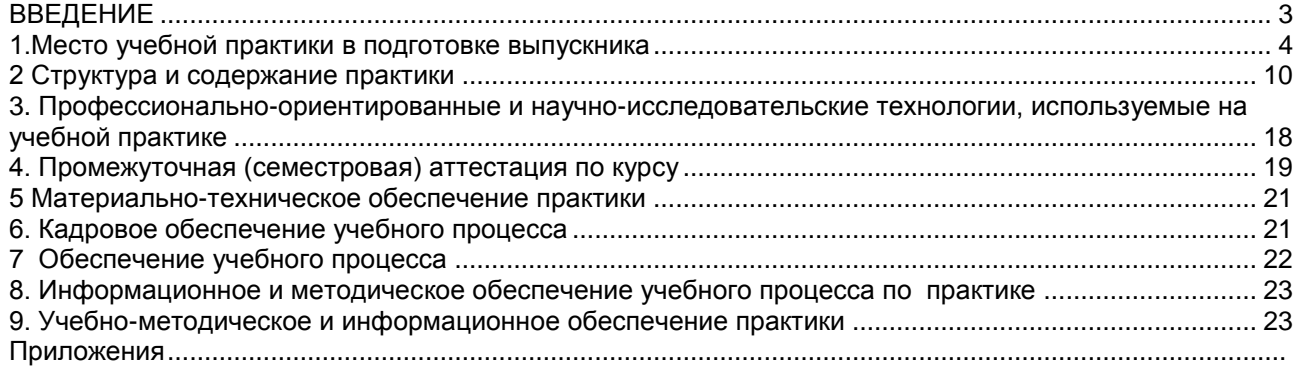

#### **ВВЕДЕНИЕ**

<span id="page-2-0"></span>1. Настоящее издание является основным организационно-методическим документом учебно-методического комплекса по практике в составе основной профессиональной образовательной программы высшего образования (ОПОП ВО). Оно предназначено стать для них методической основой по прохождению данной практики.

2. Содержательной основой для разработки настоящих методических указаний послужила Рабочая программа практики, утвержденная в установленном порядке.

3. Методические аспекты развиты в учебно-методической литературе и других разработках, входящих в состав УМК по данной практике.

4. Доступ обучающихся к электронной версии Методических указаний по прохождению практики, обеспечен в информационно-образовательной среде университета.

При этом в электронную версию могут быть внесены текущие изменения и дополнения, направленные на повышение качества настоящих методических указаний.

#### Уважаемые обучающиеся!

Приступая к прохождению практики, начните с вдумчивого прочтения разработанных для Вас кафедрой специальных методических указаний. Это поможет Вам вовремя понять и правильно оценить ее роль в Вашем образовании.

Ознакомившись с организационными требованиями кафедры по данной практике и соизмерив с ними свои силы. Вы сможете сделать осознанный выбор собственной тактики и стратегии учебной деятельности, уберечь самих себя от неразумных решений по отношению к ней, а не тогда, когда уже станет поздно. Используя эти указания, Вы без дополнительных осложнений подойдете к промежуточной аттестации по этой практике. Успешность аттестации зависит, прежде всего, от Вас. Ее залог - ритмичная, целенаправленная, вдумчивая учебная работа, в целях обеспечения которой и разработаны эти методические указания.

#### 1. Место учебной практики в подготовке выпускника

<span id="page-3-0"></span>Учебная практика относится к дисциплинам ОПОП университета, состав которых определяется вузом и требованиями ФГОС.

> Цель практики - формирование у бакалавров компетенций, направленных на закрепление и углубление теоретической подготовки обучающихся, овладение основами автоматизации предприятия с использованием современных технологий, умениями и навыками практического опыта, закрепление, систематизация и расширение теоретических знаний.

#### В ходе освоения дисциплины обучающийся должен:

иметь целостное представление о получении первичных профессиональных умений и навыявляются выравнивание навыков работы на персональном компьютере, закрепле-**KOR** ние и расширение навыков использования возможностей пакетов прикладных программ и закрепление навыков использования пакетов прикладных программ, ориентированных на обеспечение решения задач в организациях используемых различные информационные системы;

владеть: основными методами, способами и средствами получения, хранения, переработки информации, навыками работы с компьютером как средством управления информацией; методами поиска и обмена информацией в глобальных и локальных компьютерных сетях, навыками подготовки докладов о результатах проведенного исследования;

знать: основные свойства и возможности справочных правовых систем (СПС) как источников правовой информации;

уметь: работать в качестве пользователя персонального компьютера; использовать внешние носители информации для обмена данными между машинами, работать с программными средствами общего назначения; использовать стандартные пакеты прикладных программ для решения практических задач; использовать для решения аналитических и исследовательских задач современные технические средства и информационные технологии.

#### 1.1. Перечень компетенций с указанием этапов их формирования в результате освоения учебной лисшиппины.

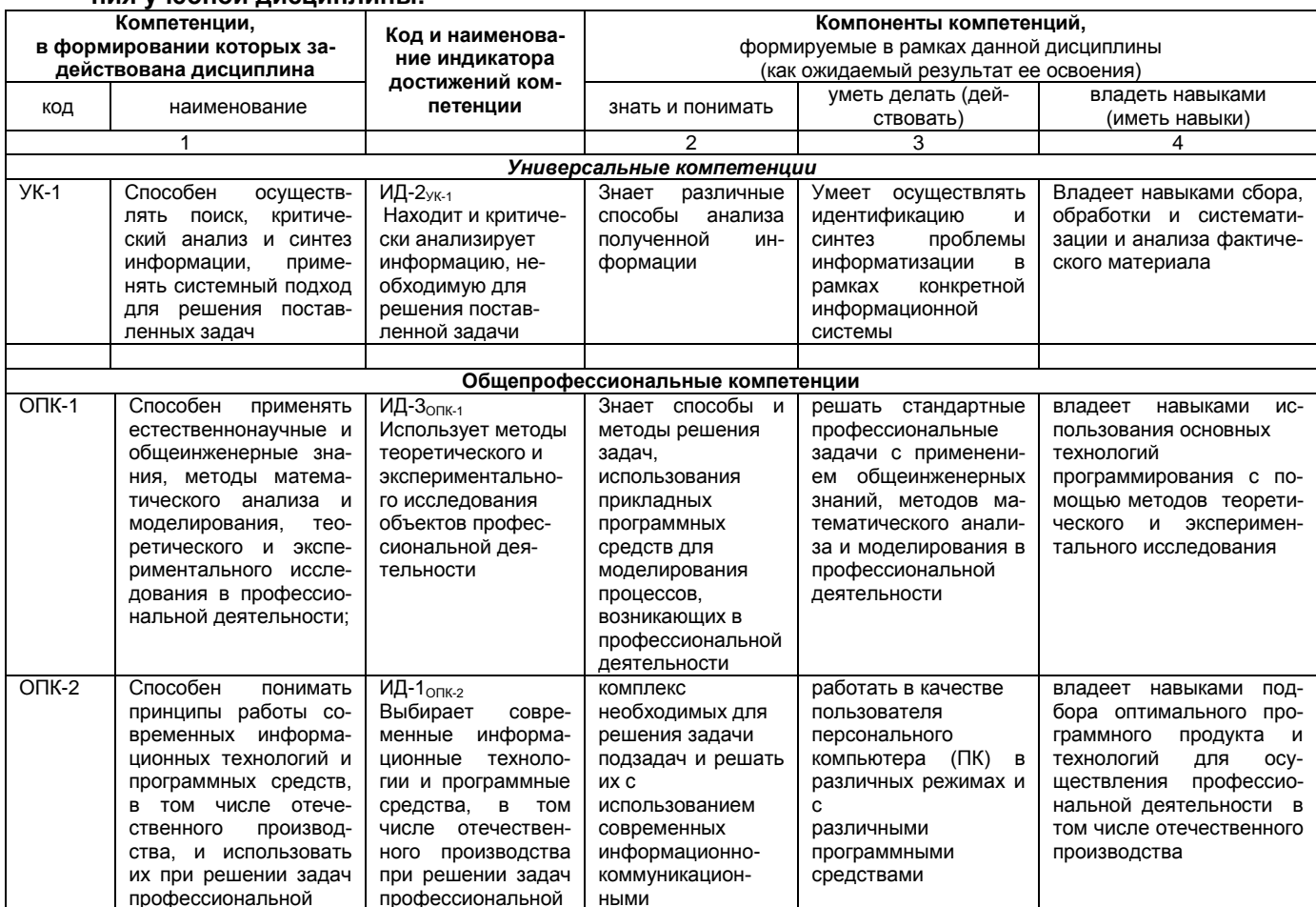

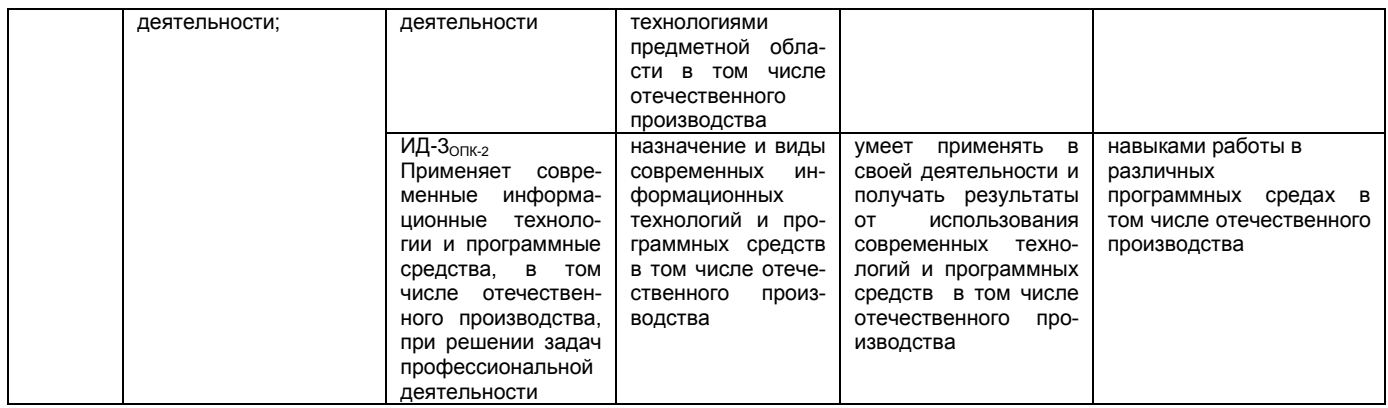

#### 1.2. Описание показателей, критериев и шкал оценивания и этапов формирования компетенций в рамках практики

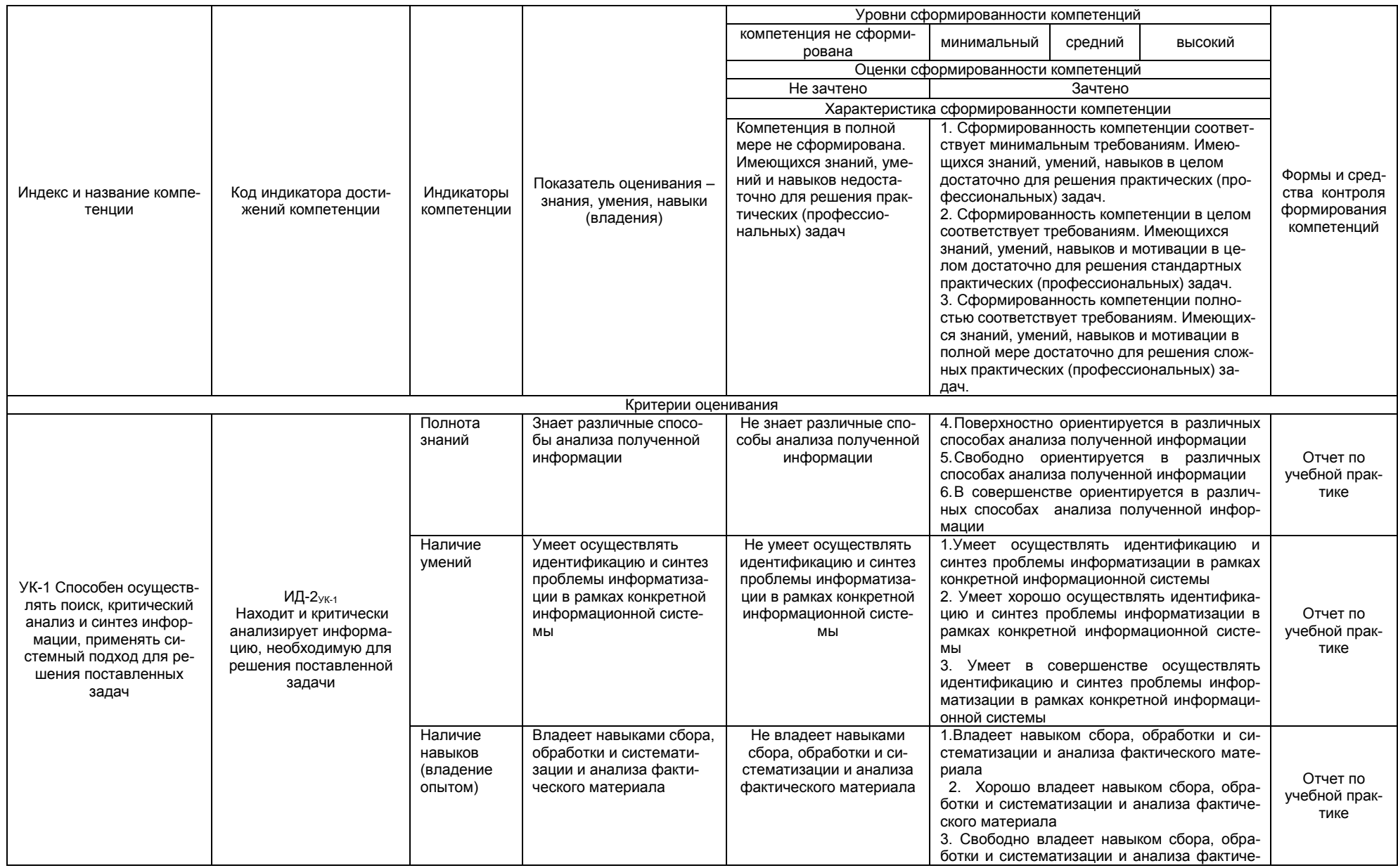

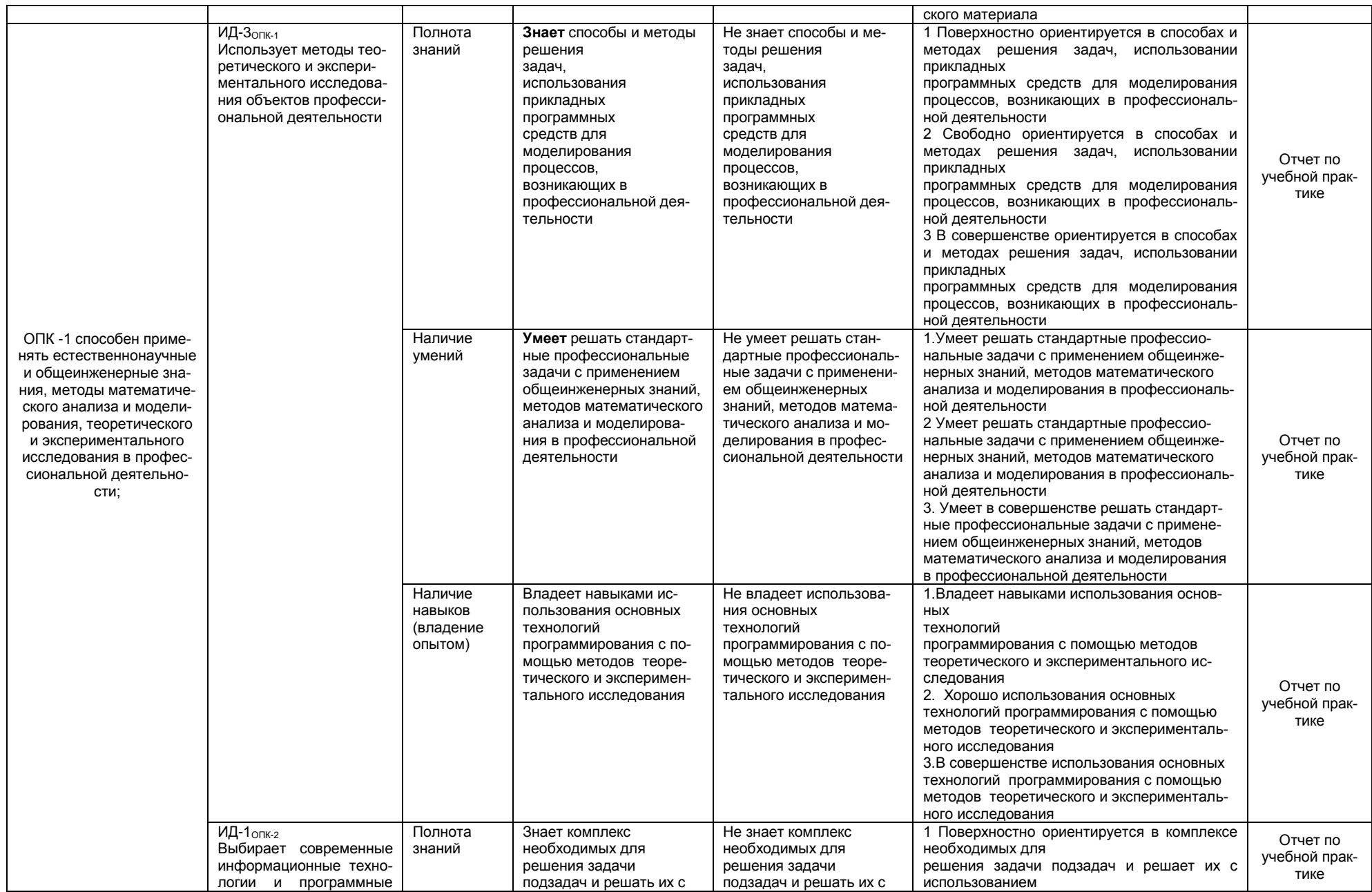

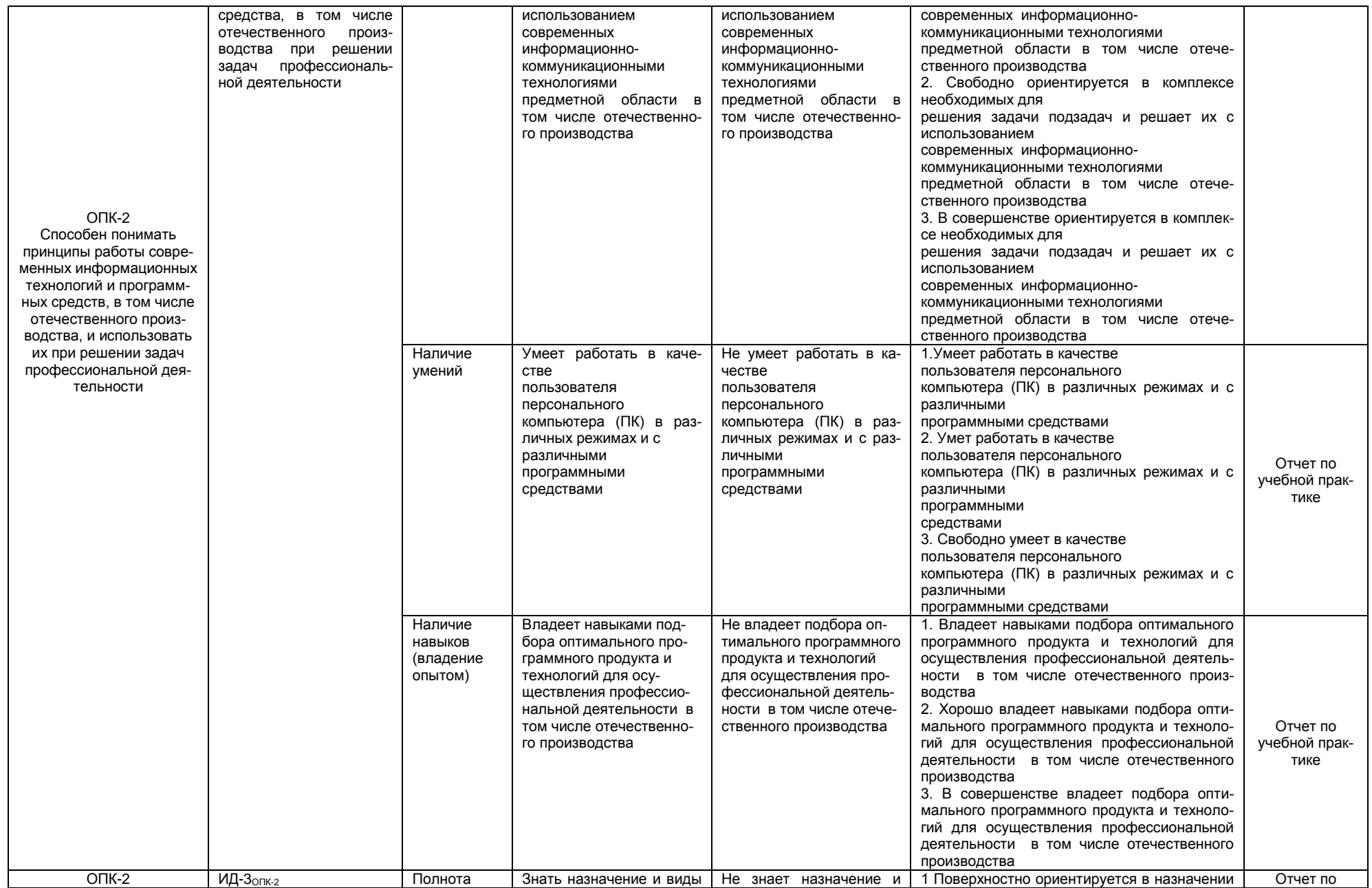

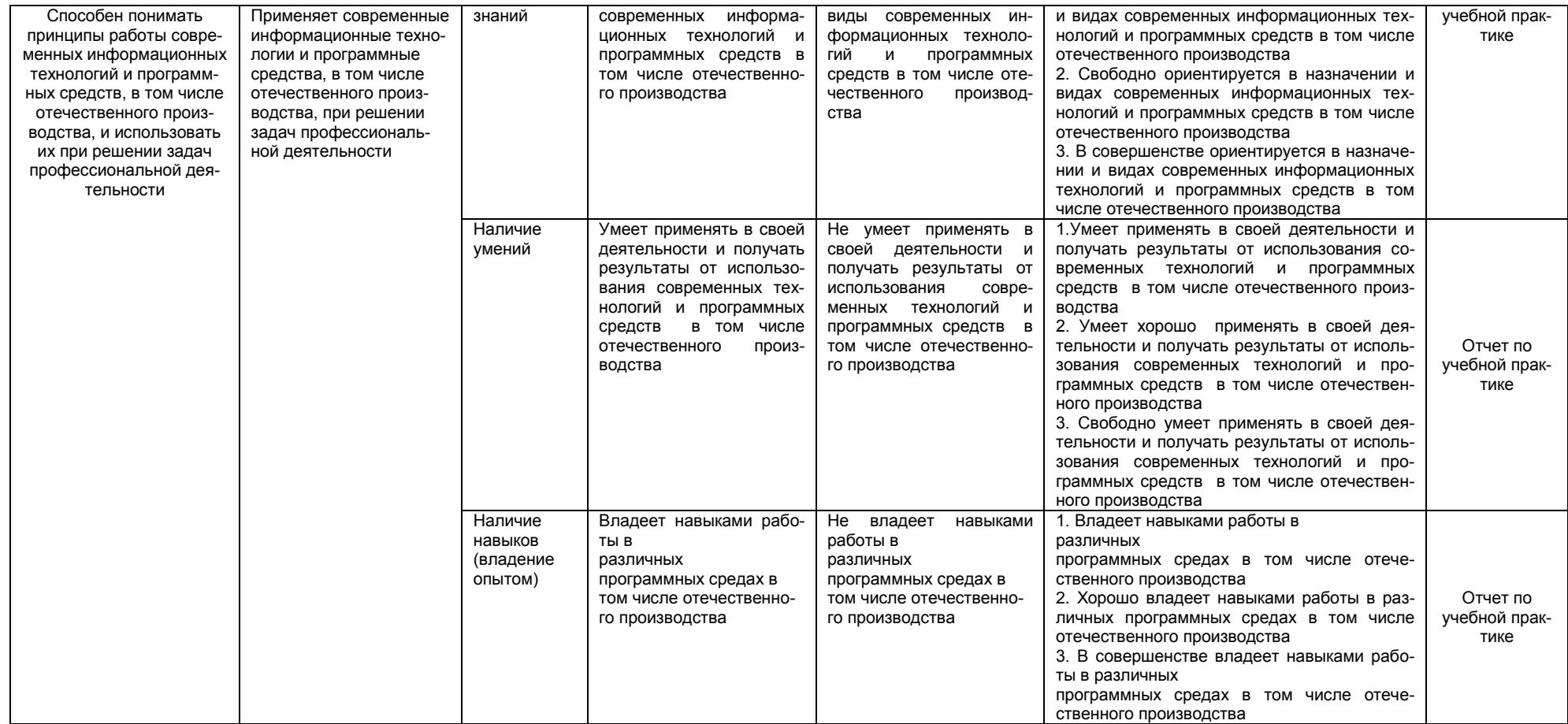

#### **2 Структура и содержание практики**

#### **2.1 Структура практики**

<span id="page-9-0"></span>Общая трудоемкость практики составляет 3 зачетных единиц (2 недели), 108 часов.

Таблица 2 – Разделы ознакомительной практики, виды проводимых работ, формы контроля

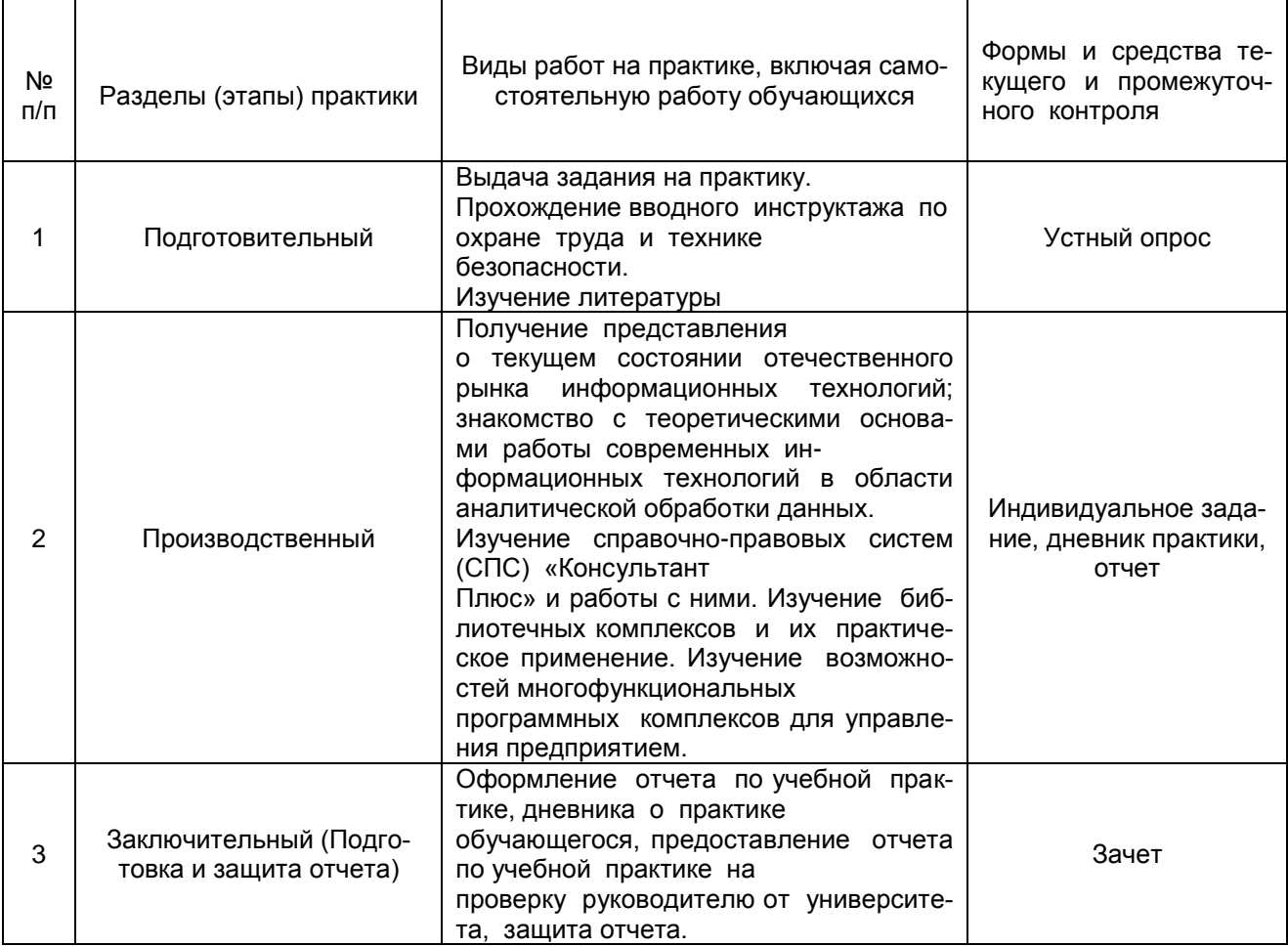

#### **2.2 Содержание практики**

Руководство практикой осуществляют преподаватели из состава кафедры, которые проводят практические занятия с обучающимися. Занятия могут проводиться преподавателями по подгруппам/группам.

**Подготовительный этап учебной практики.** На подготовительном этапе учебной практики (первом аудиторном занятии) обучающиеся проходят инструктаж по технике безопасности во время прохождения учебной практики, который проводит руководитель учебной практики. Сразу по итогам инструктажа по технике безопасности руководитель учебной практики проводит выборочный устный опрос обучающихся по технике безопасности.

Затем руководитель учебной практики знакомит обучающихся с программой учебной практики, порядком подготовки отчета по учебной практике и аттестации по итогам учебной практики. Далее обучающиеся получают от руководителя учебной практики задание на учебную практику и знакомятся с ним. Затем руководитель учебной практики предлагает обучающимся ознакомиться с литературой, необходимой для прохождения учебной практики.

**Основной этап учебной практики.** Получение представления о текущем состоянии отечественного рынка информационных технологий; знакомство с теоретическими основами работы современных информационных технологий в области аналитической обработки данных. Изучение 1С:Предприятие, Business Studio, Project Expert.Цифровые сервисы: draw.io.

Плюс» и работы с ними. Изучение библиотечных комплексов и их практическое применение. Изучение возможностей многофункциональных программных комплексов для управления предприятием.

**Заключительный этап учебной практики.** В предпоследний день учебной практики обучающиеся должны сформировать отчет по итогам практики, сдать отчет на кафедру. Отчет по результатам учебной практики готовиться обучающимся ежедневно накопительным способом. В последний день учебной практики с обучающимися проводится собеседование в форме «круглого стола» по всем основным этапам практики. На данном занятии обучающиеся представляют свои ситуационные задачи, обсуждают варианты их решения. По итогам руководитель учебной практики – выставляет каждому участнику в ведомости оценку качества решения ситуационных задач по пятибалльной шкале. Затем выводится сводная оценка.

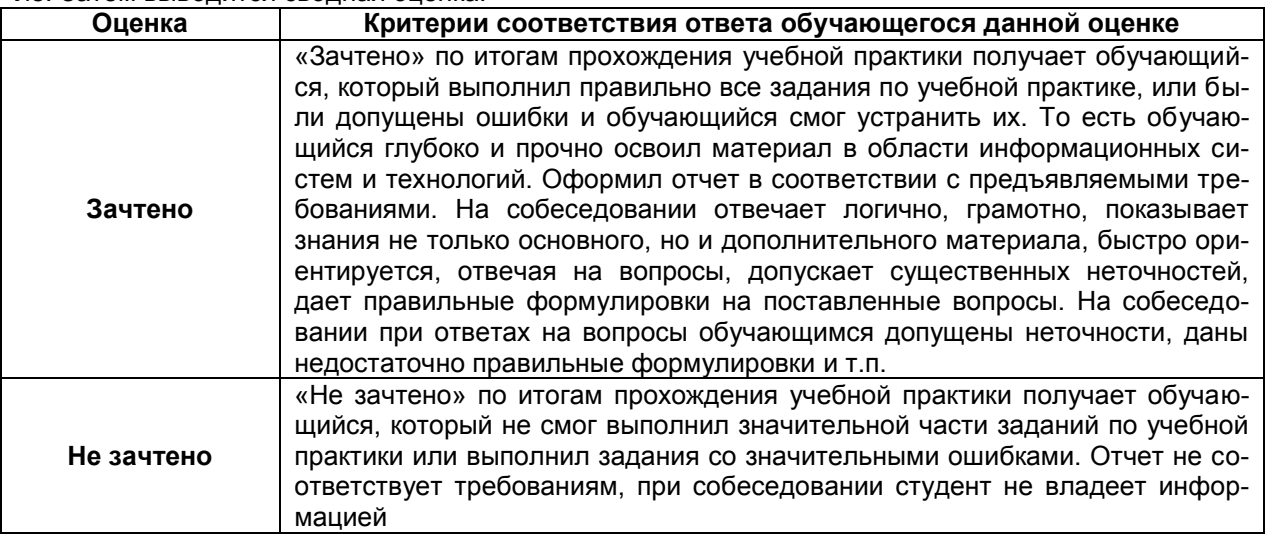

#### **Примерные вопросы для проверки усвоения основных моментов учебной практики**

- 1) Назначение и значение компьютерной графики в информатике.
- 2) Виды компьютерной графики.
- 3) Назначение растровой графики, её достоинства и недостатки
- 4) Назначение векторной графики, еѐ достоинства и недостатки.
- 5) Назначение трѐхмерной графики, еѐ достоинства и недостатки.
- 6) Назначение фрактальной графики, еѐ достоинства и недостатки.
- 7) Соотношение растровой и векторной графики.
- 8) Разрешение экрана, принтера, изображения. Физические размеры.
- 9) Цветовое разрешение и цветовые модели.
- 10) Палитра и еѐ виды.
- 11) Средства каталогизации изображений.
- 12) Форматы графических файлов.
- 13) Общие вопросы защиты информации.
- 14) Угрозы безопасности информации.
- 15) Общие сведения об оценке безопасности.
- 16) Универсальные программные средства защиты информации
- 17) Антивирусные средства и программы
- 18) Сжатие и архивирование файлов.
- 19) Программы и форматы сжатия файлов без потерь
- 20) Программы и форматы сжатия файлов с потерями.

21) Изменился перечень уголовных наказаний в действую- щей редакции Уголовного кодекса РФ по сравнению с его первоначальной редакцией в СПС Консультант?

22) В СПС «Консультант» поставьте в Гражданском кодексе РФ ч. 2 закладку у статьи, в которой дается понятие «Обстоятельства, о которых подрядчик обязан предупредить заказчика». Напишите комментарий «Подрядчик вправе требовать возмещения»?

23) В СПС «Консультант» поставьте 212-ФЗ на контроль. Затем найдите его с помощью карточки поиска?

24) В СПС «Консультант» поставьте в Гражданском кодексе РФ ч. 2 закладку у статьи, в которой дается понятие «Обстоятельства, о которых подрядчик обязан предупредить заказчика». Напишите комментарий «Подрядчик вправе требовать возмещения»?

25) В СПС «Консультант» найдите основные документы по защите прав детей, документа и его. Выделите три наиболее значимые?

26) В СПС «Консультант» необходимо определить, чему равен минимальный размер оплаты труда (МРОТ). Найдите последний документ, которым внесены изменения в МРОТ?

27) Каковы основные разделы правовых документов в СПС «КонсультантПлюс»?

28) Что включается в иную официальную правовую информацию?

29) Перечислите основные инструменты поиска данной системы.

30) Как найти списки документов, регламентирующих конкретный правовой вопрос?

31) Из каких подразделов состоят разделы «Законодательство», «Судебная практика»?

32) В каком из разделов можно посмотреть тематические обзоры по проблемным правовым вопросам?

33) Как организована обратная связь с пользователями в данной системе?

34) Для чего применяется функция закладок в СПС «КонсультантПлюс»?

35) Перечислите виды документов, которые отражаются в источниках текущих государственной библиографической информации?

36) Как вы будете искать книги, журнальные статьи по определенной теме?

37) Как найти информацию о книгах, изданных в РФ на иностранных языках?

Таблица 3 - Внутренняя структура и компоновка отчета о прохождении учебной ознакомительной практики

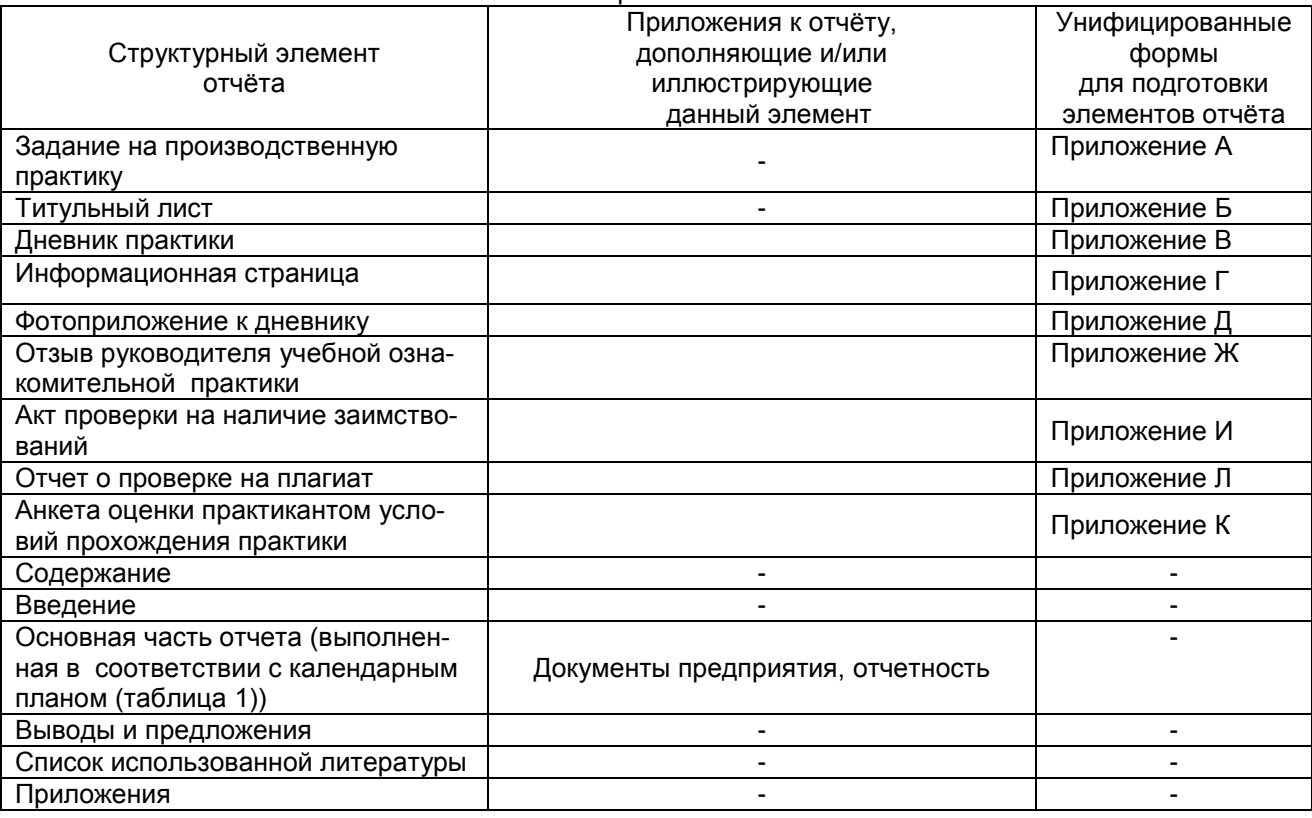

#### Общие правила оформления отчета

Отчет по практике, должен быть выполнен на компьютере, распечатан на любом принтере (кроме матричного) на одной стороне белой бумаги формата А4 (210х297 мм). Текст печатается шрифтом «Times New Roman», размер шрифта - 14, через 1,5 интервала или 39 строк на страницу, с соблюдением следующих размеров полей: левое - 30 мм, правое - 10 мм, верхнее и нижнее - по 20 мм. Абзацный отступ равен 1 см.

Текст и другие отпечатанные и вписанные элементы работы должны быть черными.

По тексту работы жирный шрифт не допускается (кроме оформления рисунков), можно использовать курсив, например для выделения каких либо определений и т.п.

Если в тексте отчета применяется цитирование, должны быть сделаны ссылки на список использованной литературы.

Страницы отчета по практике, включая приложения, должны быть пронумерованы. Страницы нумеруются арабскими цифрами, считаются все страницы начиная с титула, но нумеруются, начиная с введения и заканчивая последним листом приложений. Номер ставится в верхнем правом углу листа.

#### Отчет по учебной практике сшивается в папку-скоросшиватель.

#### **Порядок сшивки отчета следующий:**

– титульный лист;

- задание на учебную практику (*распечатанное и подписанное на одном листе с двух сторон*);
- дневник практики с фотоприложениями;

– Анкета оценки практикантом условий прохождения учебной практики» (*подписанная обучающимся*);

– Отзыв руководителя практики (оценочный лист проверки отчета)\*;

- Акт проверки на наличие заимствований (*заготовка*);
- Отчет о проверки работы в системе Антиплагиат;
- содержание;
- введение;
- Выводы;
- Список использованной литературы;
- приложения (*если есть*).

#### *Оформление заголовков граф и параграфов*

Не надо выделять жирным шрифтом заголовки глав и параграфов. Название главы пишется прописным шрифтом, а название параграфов – строчным, не подчеркивая их. Названия глав и параграфов печатаются в середине строки без отступа 1 см, без кавычек и точки в конце. Если заголовки содержат несколько предложений, их разделяют точками. Переносы слов в заголовках не допускаются. Главы должны иметь порядковую нумерацию, в частности, 1., 2., 3., а параграфы должны иметь порядковую нумерацию в пределах каждой главы, в частности, 1.1., 1.2., 1.3. ..., 2.1., 2.2. и т. д. Перед названием главы слово «ГЛАВА» не пишется, сначала ставится порядковый номер главы и затем точка – пробел – название главы, перед названием параграфа ставится также только его порядковый номер (слово «параграф» не пишется, знак «§» не ставится).

От заголовка параграфа основной текст печатается через два пробела (т. е. через одну строку на второй). В случае, когда следующий параграф начинается не с новой страницы, заголовок параграфа также пишется через два пробела, и после заголовка параграфа на данной странице должно помещаться не менее 3-х строк текста.

#### *Оформление текста отчета*

Текст отчета следует писать, выделяя абзацы, рекомендуется на одной страницы выделять не более 4-5 абзацев.

Излагать материал необходимо четко, ясно, используя научную терминологию. Недопустимо применять обороты разговорной речи или публицистический стиль (за исключением цитат из газетных, журнальных статей). Следует избегать повторений и общеизвестных положений, содержащихся в учебниках и учебных пособиях и не играющих существенную роль в решении поставленных задач. Малоизвестные или разноречивые понятия необходимо пояснять, делая ссылку на авторов, высказывающих разные мнения.

При высказывании студентом собственного мнения необходимо избегать местоимения «я». Изложение материала ведется с использованием безличных оборотов либо от третьего лица единственного числа. Например: «Можно предположить, что...», «Представляется важным...», «Мы считает, что...», «По мнению автора...» и т.д.

Сокращение слов в тексте и в подписях под иллюстрациями не допускается. Исключения составляют сокращения, установленные ГОСТ 2.216-68, а также общеизвестные сокращения, такие как РФ и т.п. Не рекомендуется вводить собственные сокращения обозначений и терминов. Наименования, приводимые в тексте и в иллюстрациях, должны быть одинаковыми.

Допускается исправление опечаток, описок, графических неточностей подчисткой или закрашиванием белой «штрих»-краской и нанесением на том же месте исправленного изображения. Таких исправлений должно быть не более чем одно на лист и не более 5-7 во всей работе.

#### *Отчет должен быть тщательно отредактирован.*

*!!! Небрежно оформленный отчет будет отправлен руководителем учебной практик на доработку.*

#### *Оформление цитат и ссылок на источники*

При цитировании или использовании выводов, положений, статистических данных, таблиц, рисунков и т. д., заимствованных у других авторов, необходимы ссылки на источники. Недопустимо включать фрагменты текстов других авторов, а также цифровой материал без ссылок на источник. Это расценивается как плагиат, относится к серьезным нарушениям и такая работа не допускается к

#### защите.

Цитаты выделяются кавычками и снабжаются ссылками на источники. При цитировании допустимо использовать современные орфографию и пунктуацию, опускать слова, обозначая пропуск многоточием, если мысль автора не искажается. Наряду с прямым цитированием, можно, в случае необходимости, излагать чужие мысли своими словами, но и в этом случае надо делать ссылку на первоисточник. Недословное приведение выдержки из какой-либо публикации не выделяется кавычками, но обязательно отмечается сноской в конце фразы с указанием страницы, на которой находится текст с данной выдержкой. Если в тексте отчета используются идеи и мысли других авторов, излагаемые ими в разных местах публикаций, то ставится ссылка на источник (источники), а номер страницы при этом не указывается.

Хотя цитирование вполне допустимый прием аргументации, приводить в работе слишком много дословных цитат не следует.

#### Оформление примечаний

Примечания размещают сразу после текста, рисунка или в таблице, к которым они относятся. Если примечание одно, то после слова «Примечание» ставится тире и идет текст примечания. Одно примечание не нумеруют. Несколько примечаний нумеруют по порядку арабскими цифрами без точки.

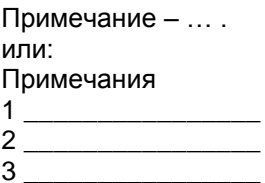

Примечания можно оформить в виде сноски. Знак сноски ставят непосредственно после того слова, числа, символа, предложения, к которому дается пояснение. Знак сноски выполняют надстрочно арабскими цифрами. Допускается вместо цифр выполнять сноски звездочками «\*». Применять более трех звездочек на странице не допускается. Сноску располагают в конце страницы с абзацного отступа, отделяя от текста короткой горизонтальной линией слева. Текст сноски печатается шрифтом «Times New Roman», размер шрифта - 10, через 1 интервал.

#### Оформление перечислений

Перед каждым перечислением следует ставить дефис или строчную букву (за исключением ё, 3, Й, О, Ч, Ь, Ы, Ъ) ИЛИ ИСПОЛЬЗОВАТЬ АРАбСКИЕ ЦИФРЫ, ПОСЛЕ КОТОРЫХ СТАВИТСЯ СКОбКА, А ЗАПИСЬ ПРОИЗводится с абзацного отступа (отступ 1 см).

#### Например:

Некоторые безработные граждане не могут трудоустроиться в результате несоответствия требованиям работодателей, предъявляемым к рабочей силе. Несоответствие профессиональноквалификационной структуры безработных граждан структуре вакантных рабочих мест связано:

- с наличием среди безработных значительного числа лиц, не имеющих профессии (специальности);

- выходом на рынок труда работников, имеющих узско-специализированную профессиональную подготовку и опыт работы, не применимый на действующих рабочих местах;

- несогласованностью профессиональной подготовки молодежи с потребностями экономики региона.

Некоторые безработные граждане не могут трудоустроиться в результате несоответствия требованиям работодателей, предъявляемым к рабочей силе. Несоответствие профессиональноквалификационной структуры безработных граждан структуре вакантных рабочих мест связано:

а) с наличием среди безработных значительного числа лиц, не имеющих профессии (специальности):

б) выходом на рынок труда работников, имеющих узско-специализированную профессиональную подготовку и опыт работы, не применимый на действующих рабочих местах;

в) несогласованностью профессиональной подготовки молодежи с потребностями экономики региона.

Некоторые безработные граждане не могут трудоустроиться в результате несоответствия требованиям работодателей, предъявляемым к рабочей силе. Несоответствие профессиональноквалификационной структуры безработных граждан структуре вакантных рабочих мест связано:

1) с наличием среди безработных значительного числа лиц, не имеющих профессии (специальности);

2) выходом на рынок труда работников, имеющих узско-специализированную профессиональную подготовку и опыт работы, не применимый на действующих рабочих местах;

3) несогласованностью профессиональной подготовки молодежи с потребностями экономики региона.

#### *Оформление иллюстраций и таблиц*

Иллюстрации (рисунки, графики, схемы, диаграммы) и таблицы следует располагать непосредственно после текстов, в которых они упоминаются впервые, или на следующей странице. Большие или не столь значимые для раскрытия основных идей иллюстрации и таблицы можно поместить в приложения. На все иллюстрации и таблицы в тексте должны быть даны ссылки и делаются они следующим образом: «...как видно на рисунке 4...» или «...(рис. 4)», «данные таблицы 2 свидетельствуют о...» и т. п.

Знак номера (№) перед порядковыми номерами таблиц, рисунков, схем не ставится: таблица 7, рисунок 3. Нумерация рисунков и таблиц должна быть сквозной в пределах всего текста отчета.

По тексту следует давать краткую характеристику представленного в иллюстрации или таблице материала.

Оформление графиков, диаграмм, схем, таблиц должно соответствовать требованиям государственных стандартов.

Графики, диаграммы, схемы не должны быть цветными, их необходимо оформлять в белосеро-черной цветовой гамме.

При необходимости под иллюстрацией помещают также поясняющие данные (подрисуночный текст).

Иллюстрация должна иметь название, которое помещают под нее посередине без отступа 1 см. Иллюстрация обозначается общим словом «Рисунок», которое следует после поясняющих данных, перед названием. Затем ставится арабскими цифрами порядковый номер иллюстрации, пробел, тире, пробел и название рисунка.

Если иллюстрация заимствована из публикации, необходимо сделать ссылку на источник с указанием страницы.

Для наглядности изображения показателей, изменяющихся скачкообразно или наглядного изображения удельного веса различных факторов в анализируемом показателе, возможно использование диаграмм. При этом вид диаграммы выбирается магистрантом самостоятельно, исходя из условий наиболее выгодного и наглядного представления имеющегося материала.

Цифровой материал, как правило, оформляется в виде таблиц, которые размещаются после их упоминания по тексту. Таблицы применяются для характеристики точных данных, лучшей наглядности и удобства сравнения показателей, а также сопоставимости информации, полученной из разных источников. В таблице выделяют несколько составных частей, имеющих свои особенности в оформление.

Слово «Таблица» и ее порядковый номер пишутся вверху над таблицей в левой стороне (без знака №) с красной строки (т.е. отступ 1 см), пробел, тире, пробел, название таблицы и единица измерения, если она общая для всех граф и строк таблицы. В конце заголовка точка не ставится. Если заголовок таблицы более 1 строчки, то вторую и последующие строчки названия таблицы размещают на одном уровне с первым словом названия таблицы.

Заголовок таблицы, кратко и ясно отражающий её содержание, выполняется строчными буквами (кроме первой прописной).

Текст в таблице печатается шрифтом «Times New Roman», размер шрифта – 12, через 1 интервал, таблица размещается «по ширене».

Таблица имеет головку: заголовок вертикальных граф и боковик – заголовок горизонтальных глав.

Заголовки граф таблицы начинают с прописных букв, а подзаголовки – со строчных, если они составляют одно предложение с заголовком. Подзаголовки, имеющие самостоятельное значение, пишут с прописной буквы. В конце подзаголовков таблиц знаки препинания (точку, двоеточие) не ставят. Диагональное деление головки таблицы не допускается. Высота строк таблицы должна быть не менее 6 мм.

Графу «№ п/п» в таблицу не включают. При необходимости нумерации показателей параметров или других данных порядковые номера указывают в боковике таблицы перед их наименованием. Для облегчения ссылок в тексте допускается нумерация граф. Если цифровые данные в графах таблицы выражены в различных единицах, то их указывают в заголовке каждой графы. Если все параметры, размещенные в таблице, выражены в одной и той же единице, сокращенное обозначение единицы помещают над таблицей в заголовке.

Повторяющийся в графе текст, состоящий из одного слова, допускается заменять кавычками,

если строки в таблице не разделены линиями. Если повторяющийся текст состоит из двух и более слов, то при первом повторении его заменяют словом «То же», а далее – кавычками. Если цифровые или иные данные в таблице не приводятся, то в графе ставят прочерк. Если результат расчета равен нулю, то в графе проставляется ноль, а не прочерк.

В статистической таблице заголовок «Всего» помещают в том случае, если строчка состоит из всех слагаемых. Заголовок «Итого» употребляют для частных промежуточных итогов.

Если таблица заимствована или рассчитана по данным статистического ежегодника или другого литературного источника, следует сделать ссылку на источник. Например:

– под таблицей «Составлено по данным [14, с. 75-79]»;

– в заголовке таблицы «Сравнительная характеристика двух кадровых политик\*», а под таблицей – \* [198, с. 131].

Разрывать таблицу и переносить часть ее на другую страницу можно только в том случае, если она не умещается целиком на одной странице.

При переносе части таблицы на другой лист «шапку» таблицы повторяют.

При переносе части таблицы на другой лист заголовок помещают только над первой частью, а над последующими пишут: «Окончание табл. 5» (без кавычек). Если таблица размещается более чем на двух листах, то на втором и последующих листах пишется «Продолжение табл. 5», а на последнем листе пишется «Окончание табл. 5».

Если строки или графы таблицы выходят за формат страницы, таблицу делят на части, помещая одну под другой или рядом. Если части таблиц помещают рядом, в каждой части повторяют головку. При размещении частей таблицы одна под другой – повторяется боковик.

#### *Оформление формул*

Формулы следует выделять из текста в отдельную строку.

Формулы нумеруются сквозной нумерацией арабскими цифрами в круглых скобках у правого края страницы, за исключением формул, помещаемых в приложениях. Если последующая формула является разновидностью предыдущей, допускается нумерация арабской цифрой и строчной буквой русского алфавита (4а).

Пояснения символов, входящих в формулу, должны быть приведены непосредственно под формулой в той последовательности, как они приводятся в формуле. Перед словом «где», начинающим расшифровку приведенных в формуле буквенных обозначений, которое пишется всегда на следующей строке после формулы, ставится запятая. После слова «где» двоеточие не ставится, сразу пишется обозначение первой величины, затем тире и расшифровка обозначения. В конце каждой расшифровки ставится точка с запятой, а в конце последней – точка.

Формулы следует располагать на середине строки (без отступа в 1 см, т.е. без красной строки), а связывающие их слова «где», «следовательно», «откуда», «находим», «определяем» – в начале строк (с красной строки).

Переносить формулу на следующую строку допускается только на знаках выполняемых операций. При этом применяемый знак в начале следующей строки повторяют. При переносе формулы на знаке умножения используют знак «х».

На все формулы в тексте должны быть ссылки, при этом следует писать: «Расчет производится по формуле (...)» или «В соответствии с формулой (...)» и т.д.

#### *Оформление цифрового материала*

При приведении цифрового материала должны использоваться только арабские цифры, за исключением общепринятой нумерации кварталов, полугодий, которые обозначаются римскими цифрами. Количественные числительные в тексте даются без падежных окончаний.

Интервалы величин в виде «от и до» записываются через черточку. Например, 8–12% или стр. 5–7 и т. д.

При величинах, имеющих два предела, единица измерения пишется только один раз при второй цифре. Такие знаки, как №, %, пишутся только при цифровых или буквенных величинах, в тексте их следует писать только словами; «номер», «процент», например: «К 2012 году собственность на жилье распределялась в следующих соотношениях (в процентах)...».

Математические знаки «+», «-», «=», «>», «<» и другие используются только в формулах. В тексте работы их следует писать словами: «плюс», «минус», «равно», «меньше», «больше». Например: «Больше 40% россиян по результатам переписи 2002 г., в качестве основного источника средств существования называют доход от трудовой деятельности».

Числовые значения величин в тексте должны указываться с необходимой степенью точности. При этом обязательно в ряду величин выравнивание числа знаков после запятой. Не допустимо приводить следующий ряд величин: 26; 35; 45,8; 64,97. Данный ряд должен выглядеть следующим образом: 26,00; 35,00; 45,80; 64,97.

В тексте работы не следует приводить значения, в которых количество значимых цифр более трех. Не следует указывать 43,8636. Для использования в тексте работы лучше округлить величину до 43,9 или до целого числа.

#### *Оформление списка использованной литературы*

Список использованной литературы является составной частью отчета и отражает степень изученности рассматриваемой проблемы. В него включаются, как правило, не только те источники, на которые в работе имеются библиографические ссылки, но и те, которые изучены студентом при исследовании темы работы.

Список использованной литературы условно следует разделить на две части: в первой части в алфавитном порядке (по первой букве первого слова) размещаются нормативно-правовые документы государственных и муниципальных органов.

*Нормативные акты* располагаются в следующем порядке (каждый уровень выстраивается в алфавитном порядке, то есть, например, кодексы в алфавитном порядке, федеральные законы в алфавитном порядке и т.д.):

– международные акты, ратифицированные Россией, причем сначала идут документы ООН;

– Конституция России;

– кодексы;

– федеральные законы;

– указы Президента России;

– постановления Правительства России;

– приказы, письма и пр. указания отдельных федеральных министерств и ведомств;

– законы субъектов России;

– распоряжения губернаторов;

– распоряжения областных (республиканских) правительств;

– судебная практика (т.е. постановления Верховного и прочих судов России);

– законодательные акты, утратившие силу.

Затем располагаются также в алфавитном порядке все остальные источники – справочная литература, книги, монографии, статьи, источники сети Интернет, неопубликованные диссертации, дипломные работы, документы предприятий и организаций и т.д.

Сначала идут источники на русском языке, а потом – на иностранных языках.

Нумерация идет сквозная по всем группам.

В авторских источниках первым словом считается фамилия автора. Для каждого источника указываются: фамилия и инициалы автора (авторов); полное название книги, статьи; название журнала или сборника статей (для статей); место издания (названия городов Москва и Санкт-Петербург – сокращенно, соответственно М. и СПб., остальные – полностью); название издательства (если имеется в выходных данных), для книг – год издания, для статей – год и номер журнала, общее количество страниц в книге (например, 206 с.) или конкретные страницы в журнале (например, С. 15–18).

Сведения об источниках приводятся в соответствии с требованиями ГОСТ 7.1–2003. Обязательным является соблюдение единой системы условных разделительных знаков (точек, тире, двоеточий, косой черты и т.п.).

#### *Оформление приложений*

Материал, дополняющий текст отчета, помещают в приложениях. Объем приложений не ограничивается и не входит в общий объем работы.

Приложениями могут быть графический материал, таблицы большого формата, расчеты, программы исследования, документы предприятий и т. д. Приложение оформляют как продолжение работы на последующих листах, как правило, на листах формата А4. Допускается выполнять приложения на листах формата A3, А4хЗ,А4х4,А2иА1.

Каждое приложение должно начинаться с новой страницы и иметь содержательный заголовок. Вверху посередине без абзацного отступа вначале страницы над заголовком должно быть напечатано (написано) слово «Приложение».

Если приложений в работе более одного, их следует нумеровать арабскими цифрами порядковой нумерацией без знака №. Имеющиеся в тексте приложения иллюстрации, таблицы, формулы и уравнения следует нумеровать в пределах каждого приложения.

Если приложение располагается на нескольких листах, то на каждом последующем листе справа пишется «Продолжение прил. ...», а на последнем листе пишется «Окончание прил. ...». В случаях, когда приложение представляет один документ с общим заголовком, то «Продолжение прил. ...» не пишется.

В основном тексте отчета в необходимых местах должны содержаться ссылки на то или иное приложение: «… представлено в приложении 5» или (прил. 5). Приложения располагаются в порядке

#### <span id="page-17-0"></span>**3. Профессионально-ориентированные и научно-исследовательские технологии, используемые на учебной практике**

На учебной практике используются следующие технологии: технология критического мышления, технология личностно-ориентированного обучения; технология коллективно-мыслительной деятельности (табл. 1).

*Таблица 3*

#### **Профессионально-ориентированные и научно-исследовательские технологии, используемые на учебной практике**

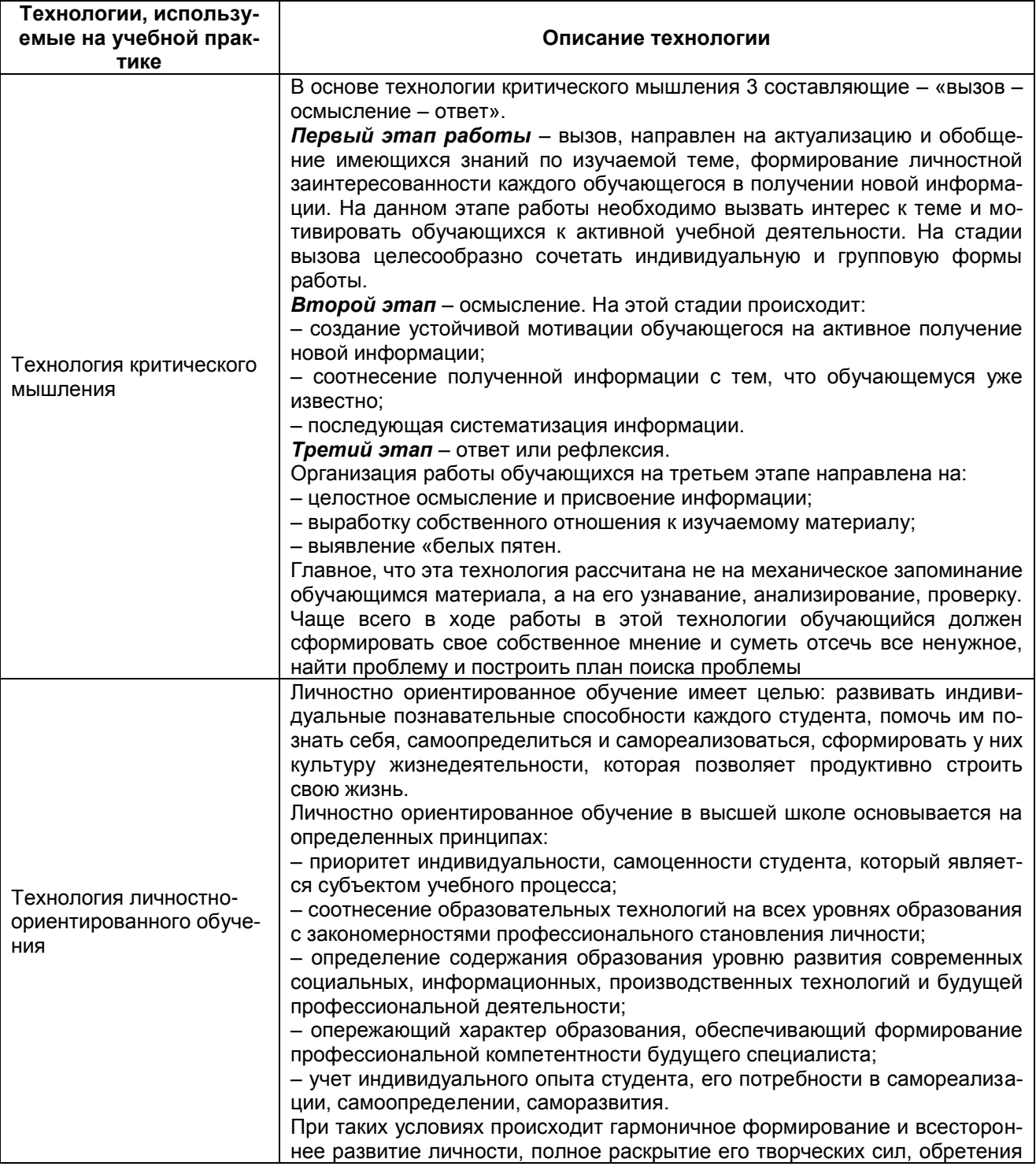

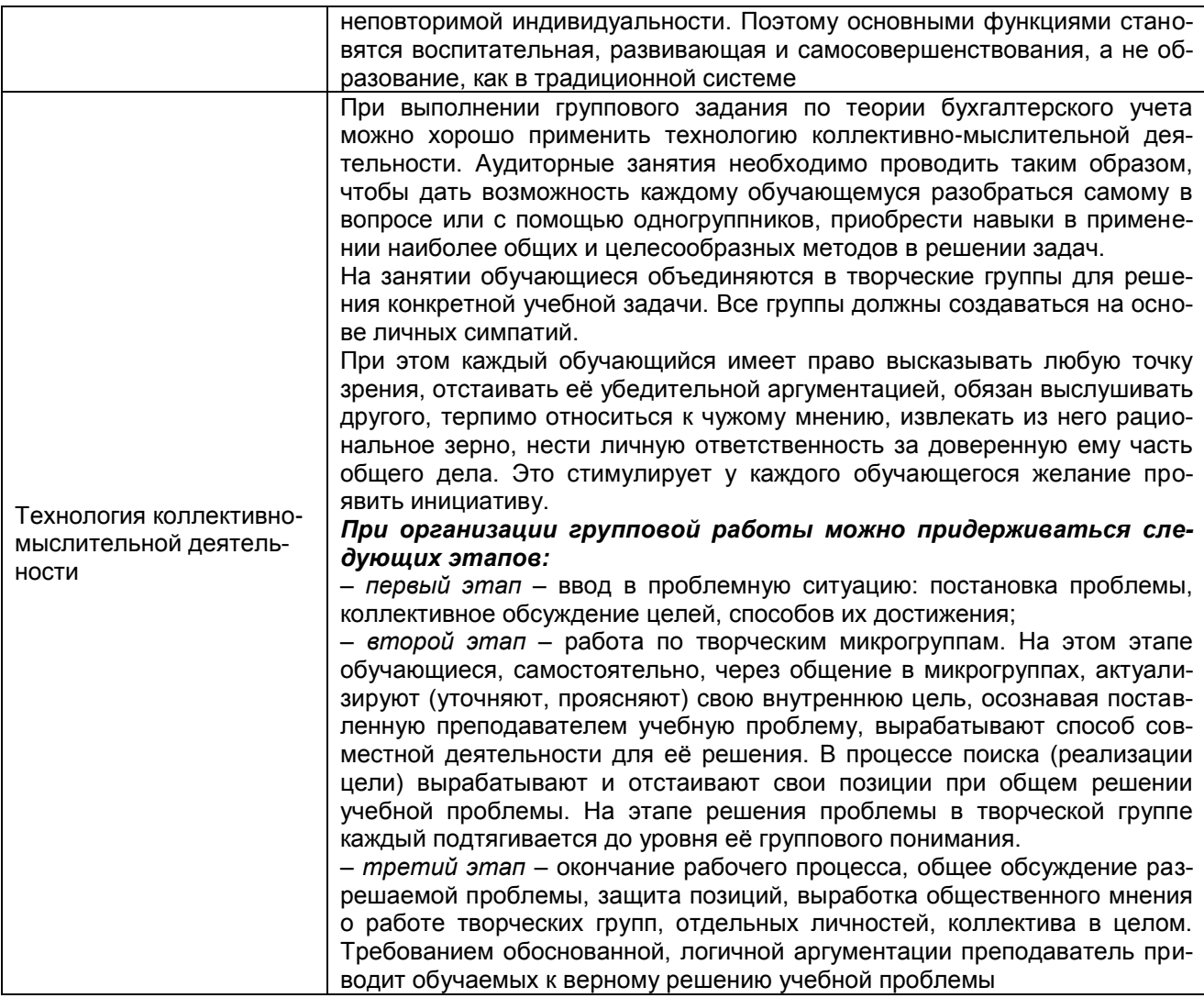

#### 4. Промежуточная (семестровая) аттестация по курсу

<span id="page-18-0"></span>Аттестация проводится в виде собеседования в форме круглого стола по результатам прохождения всех основных этапов учебной практики с выставлением зачёта.

На защиту предоставляются отчёты, допущенные руководителем практики (без замечаний или с замечаниями по существу практики или непосредственно к отчёту).

Обучающиеся, не выполнившие программу практики по уважительной причине, проходят практику в индивидуальном порядке.

Зачет по практике заносится в экзаменационную ведомость и зачетную книжку, приравнивается к оценкам (зачетам) по теоретическому обучению и учитывается при подведении итогов общей успеваемости обучающихся и назначении на стипендию в соответствующем семестре.

Отчет должен содержать титульный лист и задание. В дневнике практики должны быть отражены все работы, выполненные обучающимся во время учебной практики с учетом трудоемкости каждого его элемента.

Обязательным приложением к отчету являются фотографии процесса прохождения учебной практики, оформленные в виде фотоприложения.

Отзыв руководителя практики является документом, отражающим мнение руководителя практики об уровне полученных профессиональных умений и навыков обучающимся, выраженного на основе оценки полноты решения обучающимся задач практики. Отзыв заполняется преподавателем руководителем практики с использованием унифицированной формы и подписывается им. Незаполненная распечатанная форма отзыва должна быть приложена к отчету.

Во введении к отчету следует конкретизировать цель и задачи практики с учетом компетентностного подхода, место практики и период практики.

Основной текст отчета должен содержать разделы, указанные в таблице 4 настоящей программы.

Выводы приводятся после основного текста отчета и содержат собственные выводы практиканта о результатах прохождения практики, в том числе о полноте выполнения задания, оценку практикантом условий, созданных для прохождения практики, образовательные условия практики, прирост теоретических знаний и практических навыков, которые были получены практикантом во время прохождения практики. В качестве обязательных приложений в отчете должна быть представлена анкета оценки практикантом условий прохождения практики, в которой отражено мнение практиканта об условиях практики, созданных на кафедре.

#### **4.1. Промежуточная аттестация обучающихся по результатам прохождения учебной Ознакомительной практики**

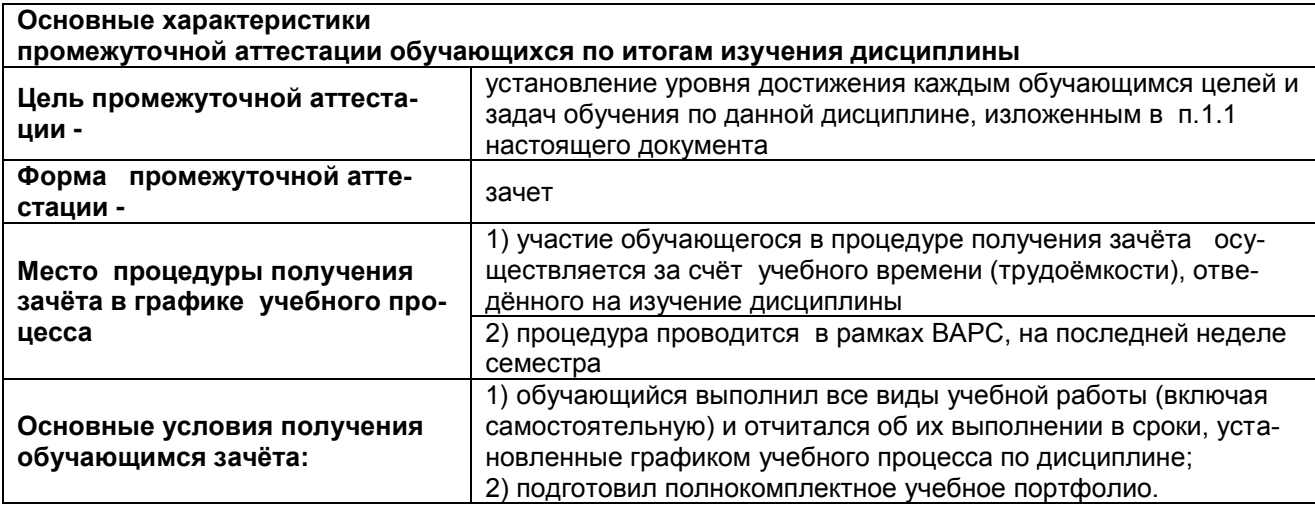

#### **4.2 Процедура аттестации**

*В предпоследний день учебной практики* обучающиеся должны сформировать отчет по итогам практики по получению первичных профессиональных умений и навыков, в том числе первичных умений и навыков научно-исследовательской деятельности, сдать отчет на кафедру. Отчет по результатам учебной практики готовиться обучающимся ежедневно накопительным способом.

К собеседованию предоставляются отчеты, допущенные руководителем практики от кафедры (без замечаний или с замечаниями по существу практики или непосредственно к отчёту).

*В последний день учебной практики* с обучающимися проводится собеседование в форме «круглого стола» по всем основным этапам практики. На данном занятии обучающиеся представляют свои ситуационные задачи, обсуждают варианты их решения. По итогам руководитель учебной практики – выставляет каждому участнику в ведомости оценку качества решения ситуационных задач по пятибалльной шкале. Затем выводится сводная оценка.

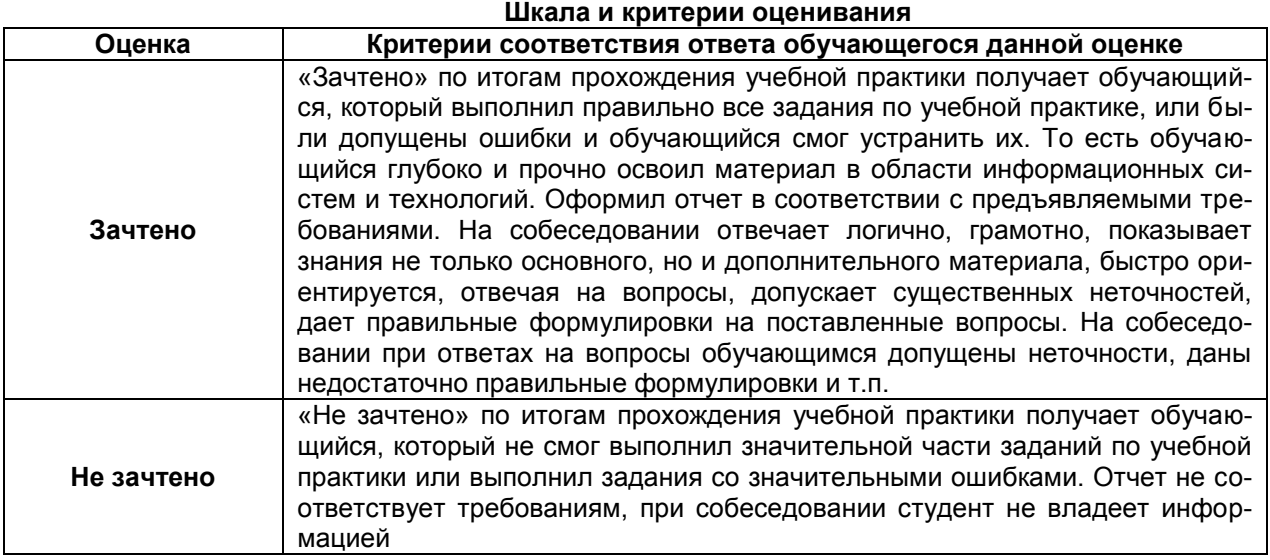

#### **5 Материально-техническое обеспечение практики**

<span id="page-20-0"></span>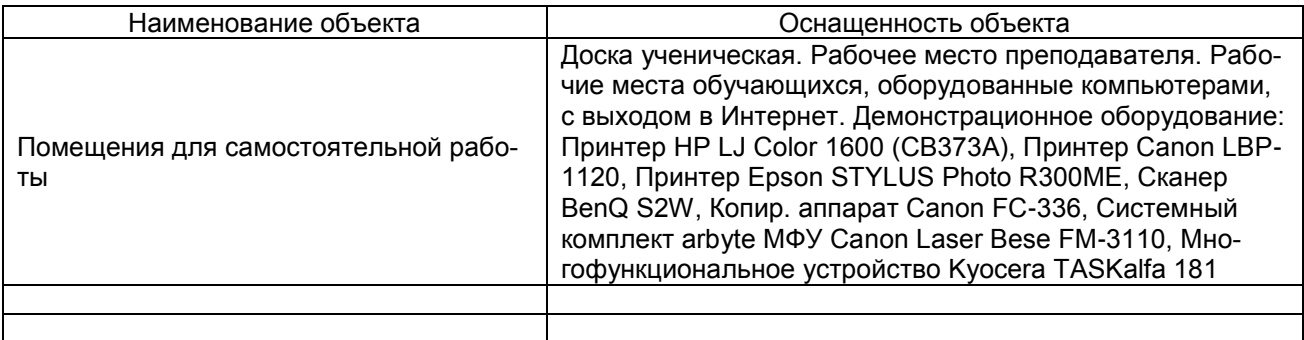

#### **6. Кадровое обеспечение учебного процесса**

#### **6.1 Требование ФГОС**

<span id="page-20-1"></span>Требования к кадровым условиям реализации программы бакалавриата.

1. Реализация программы бакалавриата обеспечивается педагогическими работниками университета, а также лицами, привлекаемыми университетом к реализации программы бакалавриата на иных условиях.

2. Квалификация педагогических работников университета должна отвечать квалификационным требованиям, указанным в квалификационных справочниках и (или) профессиональных стандартах (при наличии).

3. Не менее 60 процентов численности педагогических работников, участвующих в реализации программы бакалавриата, и лиц, привлекаемых к реализации программы бакалавриата на иных условиях (исходя из количества замещаемых ставок, приведенного к целочисленным значениям), должны вести научную, учебно-методическую и (или) практическую работу, соответствующую профилю преподаваемой дисциплины (модуля).

4. Не менее 5 процентов численности педагогических работников участвующих в реализации программы бакалавриата, и лиц, привлекаемых университетом к реализации программы бакалавриата на иных условиях (исходя из количества замещаемых ставок, приведенного к целочисленным значениям), должны являться руководителями и (или) работниками иных организаций, осуществляющими трудовую деятельность в профессиональной сфере, соответствующей профессиональной деятельности, к которой готовятся выпускники (иметь стаж работы в данной профессиональной сфере не менее 3 лет).

5. Не менее 50 процентов численности педагогических работников университета и лиц, привлекаемых к образовательной деятельности на иных условиях (исходя из количества замещаемых ставок, приведенного к целочисленным значениям), должны иметь ученую степень (в том числе ученую степень, полученную в иностранном государстве и признаваемую в Российской Федерации) и (или) ученое звание (в том числе ученое звание, полученное в иностранном государстве и признаваемое в Российской Федерации).

#### **6.2 Кадровое обеспечение практики**

Требования к кадровым условиям реализации программы бакалавриата.

1. Реализация программы бакалавриата обеспечивается педагогическими работниками университета, а также лицами, привлекаемыми университетом к реализации программы бакалавриата на иных условиях.

2. Квалификация педагогических работников университета должна отвечать квалификационным требованиям, указанным в квалификационных справочниках и (или) профессиональных стандартах (при наличии).

3. Не менее 60 процентов численности педагогических работников, участвующих в реализации программы бакалавриата, и лиц, привлекаемых к реализации программы бакалавриата на иных условиях (исходя из количества замещаемых ставок, приведенного к целочисленным значениям), должны вести научную, учебно-методическую и (или) практическую работу, соответствующую профилю преподаваемой дисциплины (модуля).

4. Не менее 5 процентов численности педагогических работников участвующих в реализации программы бакалавриата, и лиц, привлекаемых университетом к реализации программы бакалавриата на иных условиях (исходя из количества замещаемых ставок, приведенного к целочисленным значениям), должны являться руководителями и (или) работниками иных организаций, осуществляющими трудовую деятельность в профессиональной сфере, соответствующей профессиональной деятельности, к которой готовятся выпускники (иметь стаж работы в данной профессиональной сфере не менее 3 лет).

5. Не менее 50 процентов численности педагогических работников университета и лиц, привлекаемых к образовательной деятельности на иных условиях (исходя из количества замещаемых ставок, приведенного к целочисленным значениям), должны иметь ученую степень (в том числе ученую степень, полученную в иностранном государстве и признаваемую в Российской Федерации) и (или) ученое звание (в том числе ученое звание, полученное в иностранном государстве и признаваемое в Российской Федерации).

#### **7 Обеспечение учебного процесса**

#### **7.1. Библиотечное, информационное и методическое обеспечение учебного процесса**

<span id="page-21-0"></span>В соответствии с действующими государственными требованиями для реализации учебного процесса по практике обеспечивающей кафедрой разрабатывается и постоянно совершенствуется учебно-методический комплекс (УМК), соответствующий данной рабочей программе. При разработке УМК кафедра руководствуется установленными университетом требованиями к его структуре, содержанию и оформлению.

Электронная версия актуального УМКД, адаптированная для обучающихся, выставляется в информационно-образовательной среде университета.

#### **7.2 Информационные технологии, используемые при осуществлении образовательного процесса; соответствующая им информационно-технологическая и компьютерная база**

Применение средств ИКТ в процессе реализации практики:

 использование интернет-браузеров для просмотра, поиска, фильтрации, организации, хранения, извлечения и анализа данных, информации и цифрового контента;

 использование облачных сервисов для просмотра, поиска, фильтрации, организации, хранения, извлечения и анализа данных, информации и цифрового контента (Google диск и т.д.);

 использование офисных приложений Microsoft Office (MS Excel, MS Word, MS Power Point и др.) и Open Office;

 подготовка отчётов в цифровом или бумажном формате, в том числе подготовка презентаций (MS Word, MS Power Point);

 использование digital-инструментов по формированию электронного образовательного контента в ЭИОС университета [\(https://do.omgau.ru/](https://do.omgau.ru/) ), проверке знаний, общения, совместной (командной) работы и самоподготовки студентов, сохранению цифровых следов результатов обучения и пр.

Информационные технологии, используемые при осуществлении образовательного процесса по практике и сведения об информационно-технологической и компьютерной базе, необходимой для ее проведения, представлены в п.13.

#### **7.3. Обеспечение учебного процесса по практике для инвалидов и лиц с ограниченными возможностями здоровья**

Для лиц с ограниченными возможностями здоровья выбор мест прохождения практик определяется в соответствии с особенностями состояния здоровья и требованиями по доступности.

Организационно-педагогическое, психолого-педагогическое сопровождение обучающихся инвалидов и лиц с ограниченными возможностями здоровья осуществляется на основании соответствующей рекомендации в заключении психолого-медико-педагогической комиссии или индивидуальной программе реабилитации инвалида.

Обучающимся из числа лиц с ограниченными возможностями здоровья и инвалидов в случае необходимости:

 предоставляются печатные и (или) электронные образовательные ресурсы в формах, адаптированных к ограничениям их здоровья;

– учебно-методические материалы для самостоятельной работы, оценочные средства выбираются с учетом их индивидуальных психофизических особенностей;

 разрешается использование технических средств, необходимых им в связи с их индивидуальными особенностями (эти средства могут быть предоставлены университетом или могут использоваться собственные технические средства).

 проведение процедуры оценивания результатов обучения возможно с учетом особенностей нозологий (устно, письменно на бумаге, письменно на компьютере, в форме тестирования и т.п.) при использовании доступной формы предоставления заданий оценочных средств и ответов на задания (в печатной форме увеличенным шрифтом, в форме аудиозаписи, в форме электронного доку-

мента, задания зачитываются ассистентом, задания предоставляются с использованием сурдоперевода) с использованием дополнительного времени для подготовки ответа.

Во время проведения занятий в группах, где обучаются инвалиды и обучающиеся с ОВЗ, возможно применение мультимедийных средств, оргтехники, слайд-проекторов и иных средств для повышения уровня восприятия учебной информации обучающимися с различными нарушениями. Для разъяснения отдельных вопросов изучаемой дисциплины преподавателями дополнительно проводятся индивидуальные консультации, в том числе с использованием сети Интернет.

#### **7.4 Обеспечение образовательных программ с частичным применением электронного обучения и дистанционных образовательных технологий**

При реализации программы практики могут применяться электронное обучение и дистанционные образовательные технологии.

В случае применения электронного обучения, дистанционных образовательных технологий, обучающимся обеспечивается доступ к современным профессиональным базам данных и информационным справочным системам, состав которых определяется в рабочей программе. В информационно-образовательной среде университета в рамках дисциплин создается электронный обучающий курс, содержащий учебно-методические, теоретические материалы, информационные материалы для самостоятельной работы.

#### <span id="page-22-0"></span>**8. Информационное и методическое обеспечение учебного процесса по практике**

В соответствии с действующими государственными требованиями для реализации учебного процесса по дисциплине обеспечивающей кафедрой разрабатывается и постоянно совершенствуется учебно-методический комплекс (УМКД), соответствующий данной рабочей программе и прилагаемый к ней. При разработке УМКД кафедра руководствуется установленными университетом требованиями к его структуре, содержанию и оформлению. В состав УМКД входят перечисленные ниже и другие источники учебной и учебно-методической информации, средства наглядности.

Предусмотренная рабочей учебной программой учебная и учебно-методическая литература размещена в фондах НСХБ и/или библиотеке обеспечивающей преподавание кафедры.

Учебно-методические материалы для обеспечения самостоятельной работы обучающихся размещены в электронном виде в ИОС ОмГАУ-Moodle (URL: http://do.omgau.ru), где:

- обучающийся имеет возможность работать с изданиями ЭБС и электронными образовательными ресурсами, указанными в рабочей программе дисциплины, отправлять из дома выполненные задания и отчёты, задавать на форуме вопросы преподавателю или сокурсникам;

- преподаватель имеет возможность проверять задания и отчёты, оценивать работы, давать рекомендации, отвечать на вопросы (обратная связь), вести мониторинг выполнения заданий (освоения изучаемых разделов) по конкретному студенту и группе в целом, корректировать (в случае необходимости) учебно-методические материалы.

<span id="page-22-1"></span>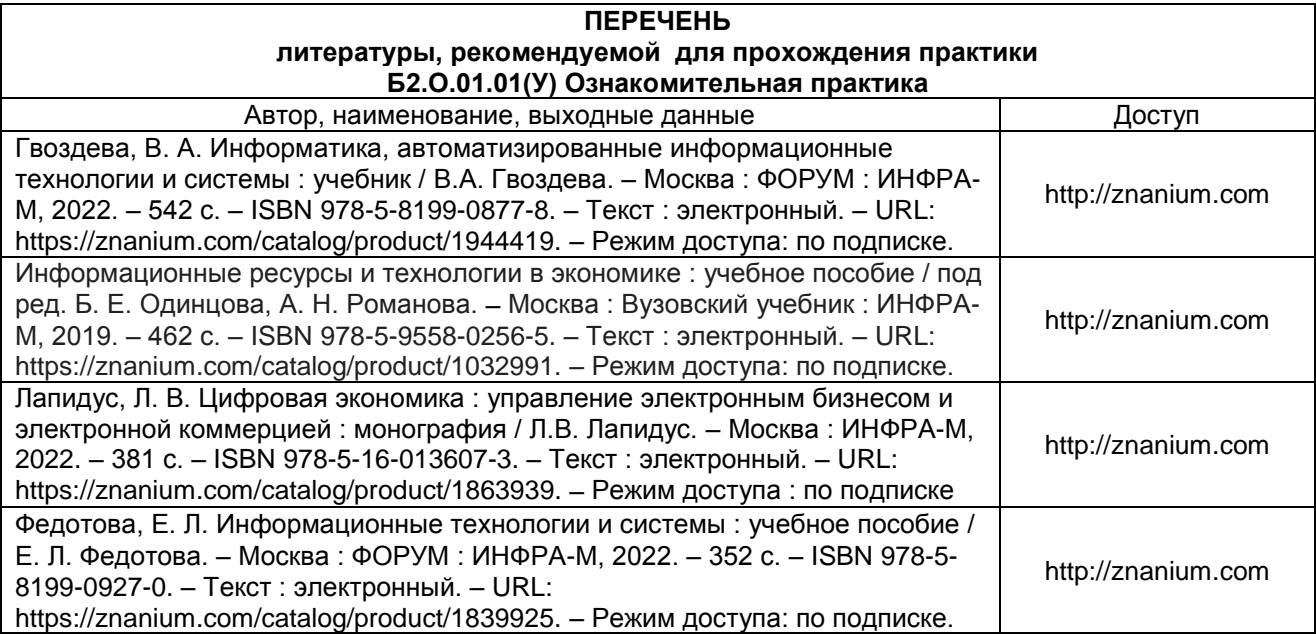

#### **9. Учебно-методическое и информационное обеспечение практики**

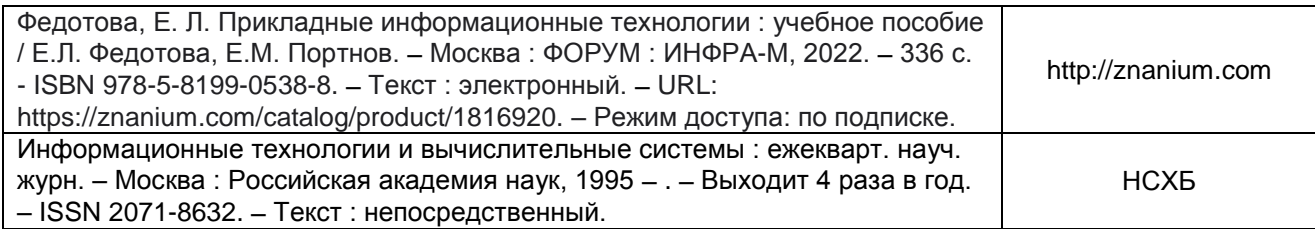

#### **Перечень ресурсов информационно-телекоммуникационной сети «интернет» и локальных сетей университета**

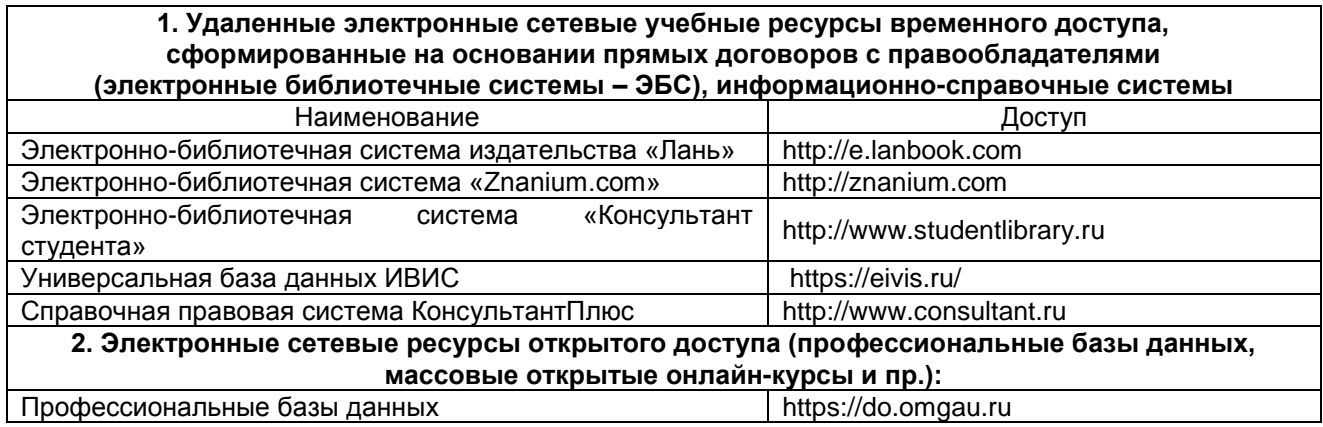

#### **Информационные технологии, используемые при осуществлении образовательного процесса по практике**

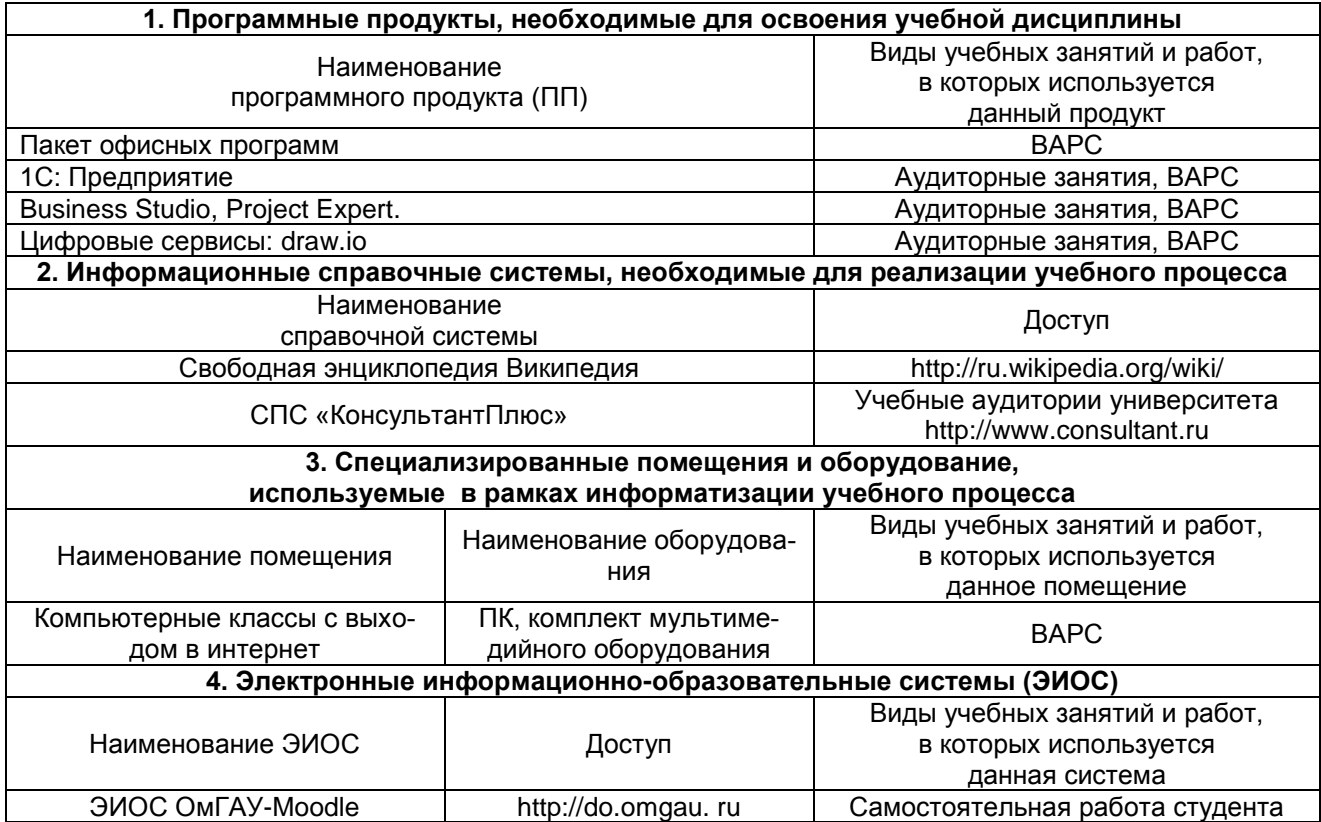

# **Федеральное государственное бюджетное образовательное учреждение высшего образования «Омский государственный аграрный университет имени П.А. Столыпина» Экономический факультет \_\_\_\_\_\_\_\_\_\_\_\_\_\_\_\_\_\_\_\_\_\_\_\_\_\_\_\_\_\_\_\_\_\_\_\_\_\_\_\_\_\_\_\_\_\_\_\_\_\_\_\_\_\_\_\_\_\_\_\_\_\_\_\_\_\_\_\_\_\_\_\_\_\_\_\_\_\_\_\_ Кафедра экономики, бухгалтерского учёта и финансового контроля ОПОП по направлению подготовки 09.03.02 Информационные системы и технологии УТВЕРЖДАЮ.** Руководитель ОПОП \_\_\_\_\_\_\_\_\_\_\_\_\_  *(подпись)*  $\frac{1}{2}$  ,  $\frac{1}{2}$  ,  $\frac{1$  *(дата)* **ЗАДАНИЕ ПО УЧЕБНОЙ ПРАКТИКЕ ТИП: ознакомительная практика** Направленность (профиль) «Информационные системы и технологии в бизнесе» Студент-практикант: *Фамилия Имя Отчество* Место практики:  $\begin{matrix}k\end{matrix}$  Кафедра экономики, бухгалтерского учета и финансового контроля Установленные сроки прохождения практики: с 00.00.0000 по 00.00.0000 Продолжительность практики: две недели Трудоемкость практики: 108 часов / 3 зачетные единицы

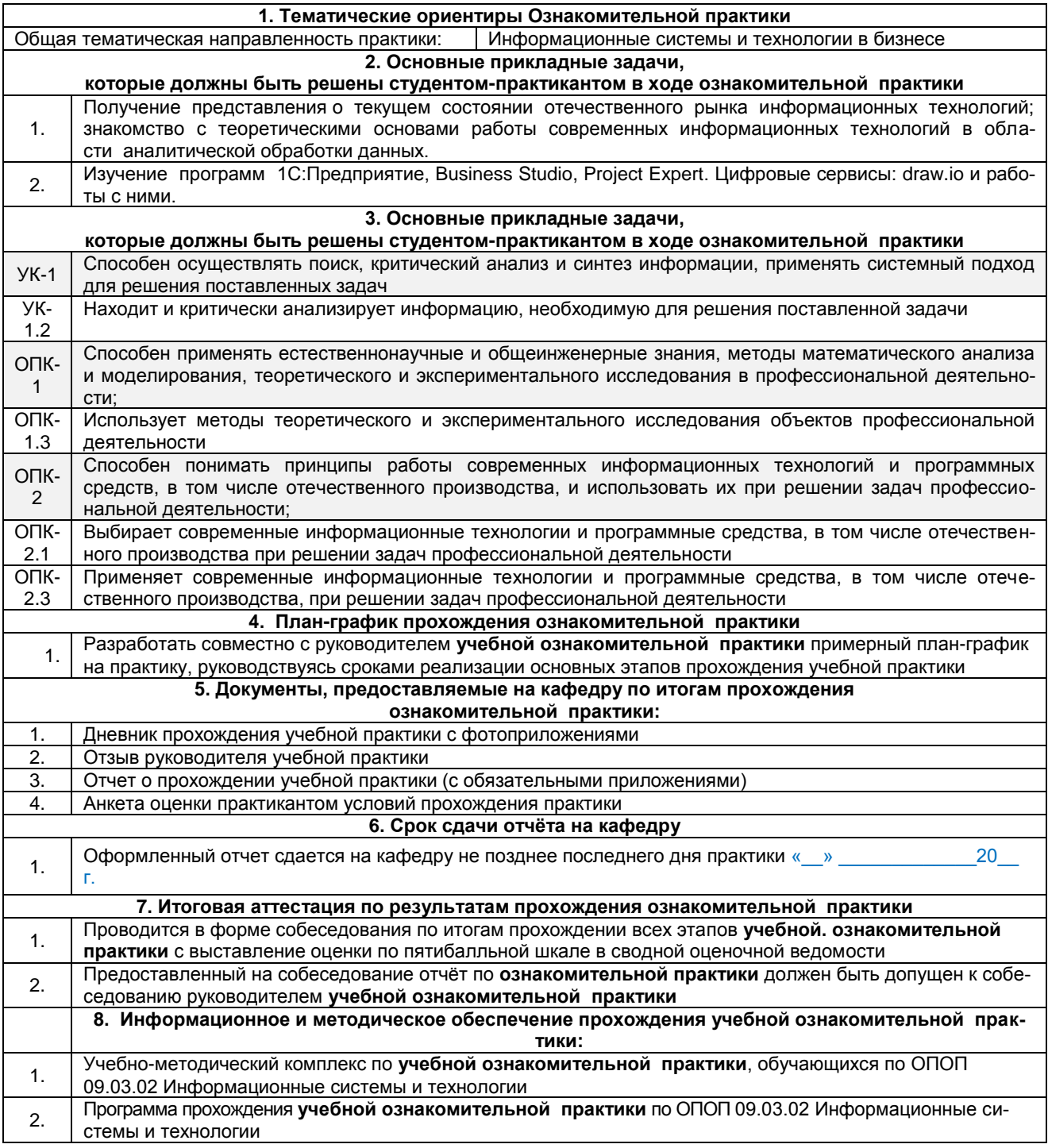

#### **Задание выдано** 00.00.0000

Руководитель учебной практики, ученая степень, ученое звание, должность

## **3адание к исполнению принял в компьють в принял от области области область в стала области область в стала обл**<br>В межде в совмении область в совмении область в совмении область в совмении область в совмение область в сов

Студент

 $\_$ 

 *(подпись)* /И.О. Фамилия/

\_\_\_\_\_\_\_\_\_\_\_\_\_\_\_\_\_  *(подпись)* /И.О. Фамилия/

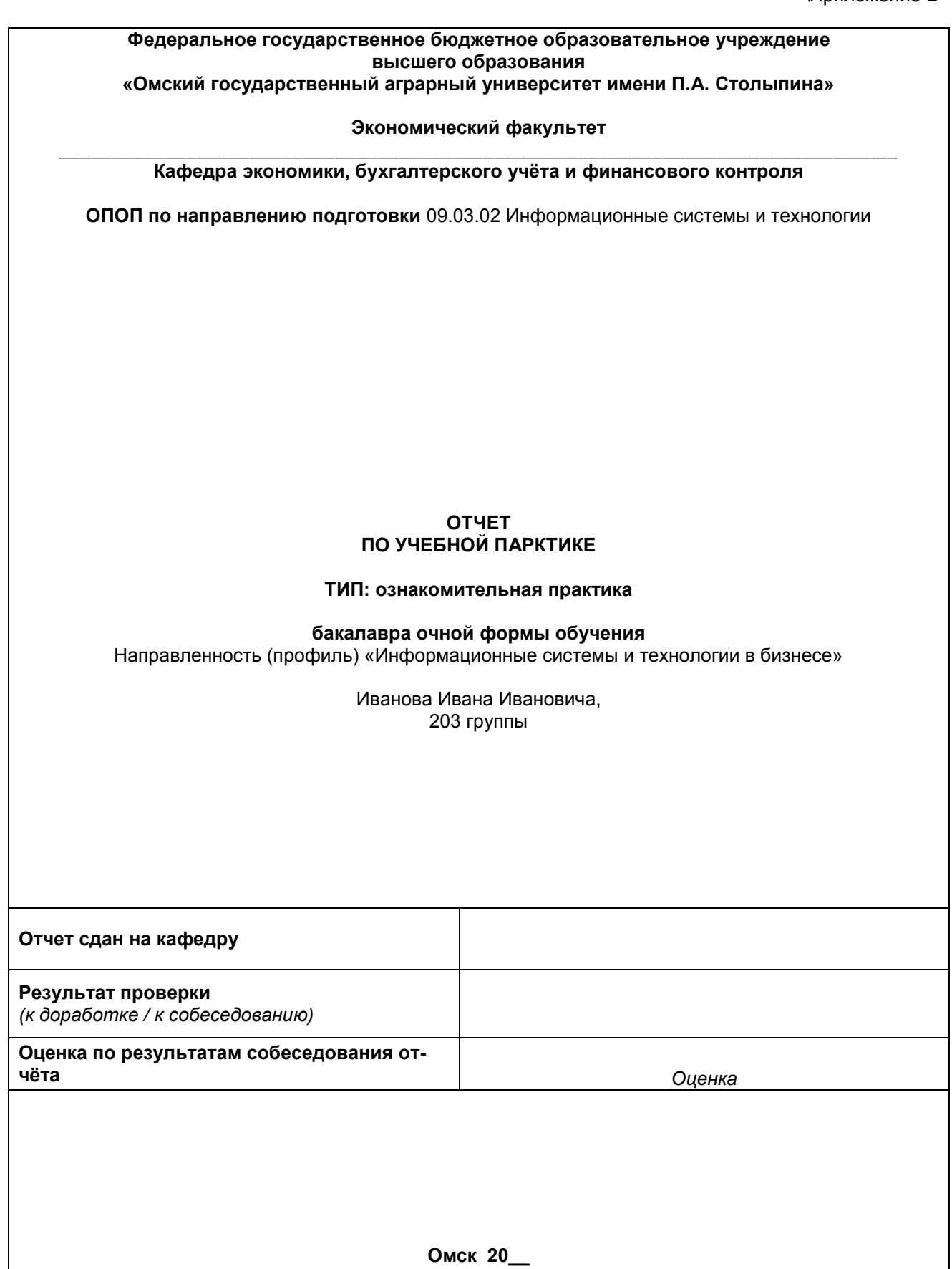

#### **Федеральное государственное бюджетное образовательное учреждение высшего образования «Омский государственный аграрный университет имени П.А. Столыпина»**

#### **Экономический факультет \_\_\_\_\_\_\_\_\_\_\_\_\_\_\_\_\_\_\_\_\_\_\_\_\_\_\_\_\_\_\_\_\_\_\_\_\_\_\_\_\_\_\_\_\_\_\_\_\_\_\_\_\_\_\_\_\_\_\_\_\_\_\_\_\_\_\_\_\_\_\_\_\_\_\_\_\_\_\_**

**Кафедра экономики, бухгалтерского учёта и финансового контроля**

**ОПОП по направлению подготовки 09.03.02 Информационные системы и технологии**

#### **ДНЕВНИК УЧЕБНОЙ ПРАКТИКИ**

#### **ТИП: ознакомительная практика**

Направленность (профиль) «Информационные системы и технологии в бизнесе»

**Иванова Ивана Ивановича, 203 группы**

(Набор 20\_\_ г.)

**Омск 20\_\_**

#### ИНФОРМАЦИОННАЯ СТРАНИЦА

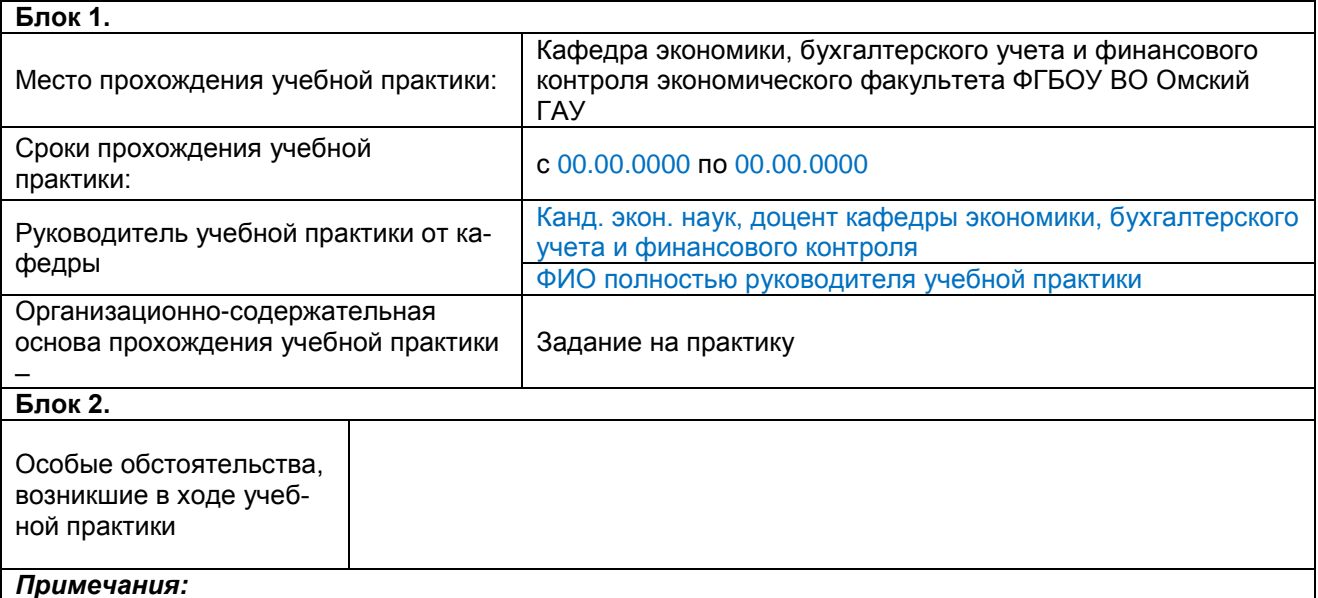

1. Блок 2 заполняется при необходимости.

2. К числу особых обстоятельств, фиксируемых в блоке 2, относятся те, которые:

- могут стать (и стали) основанием для официального изменения графика прохождения учебной практики и/или отдельных компонентов её содержания;

- вызвали полное или временное прекращение процесса прохождения учебной практики по уважительной причине

Продолжение прил. Г

#### ЛИСТЫ ТЕКУЩИХ ЗАПИСЕЙ

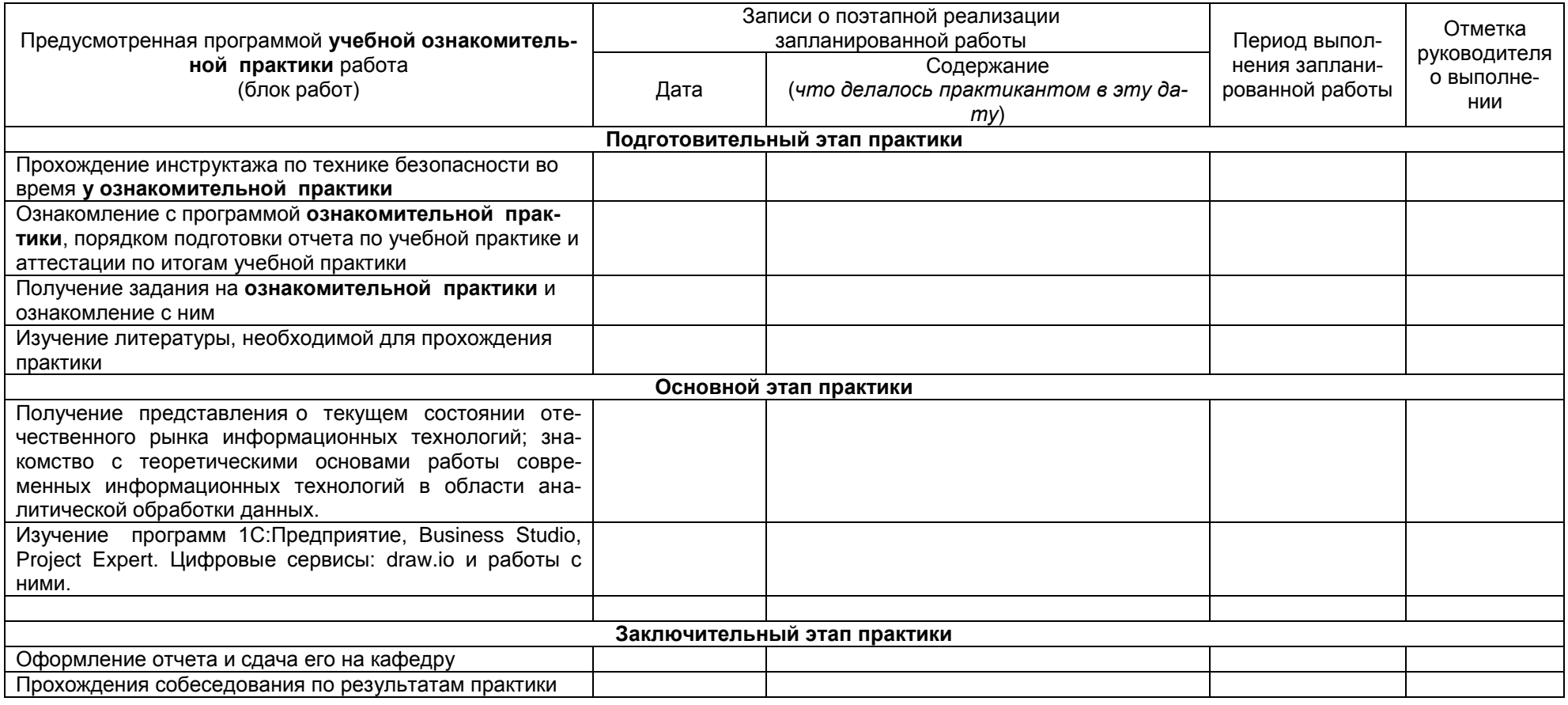

Руководитель учебной практики<br>Уч.ст., уч.звание

И.О. Фамилия/

#### **ЭЛЕКТРОННОЕ ФОТОПРИЛОЖЕНИЕ К ДНЕВНИКУ (опись фотоматериалов, представленных на прилагаемом диске)**

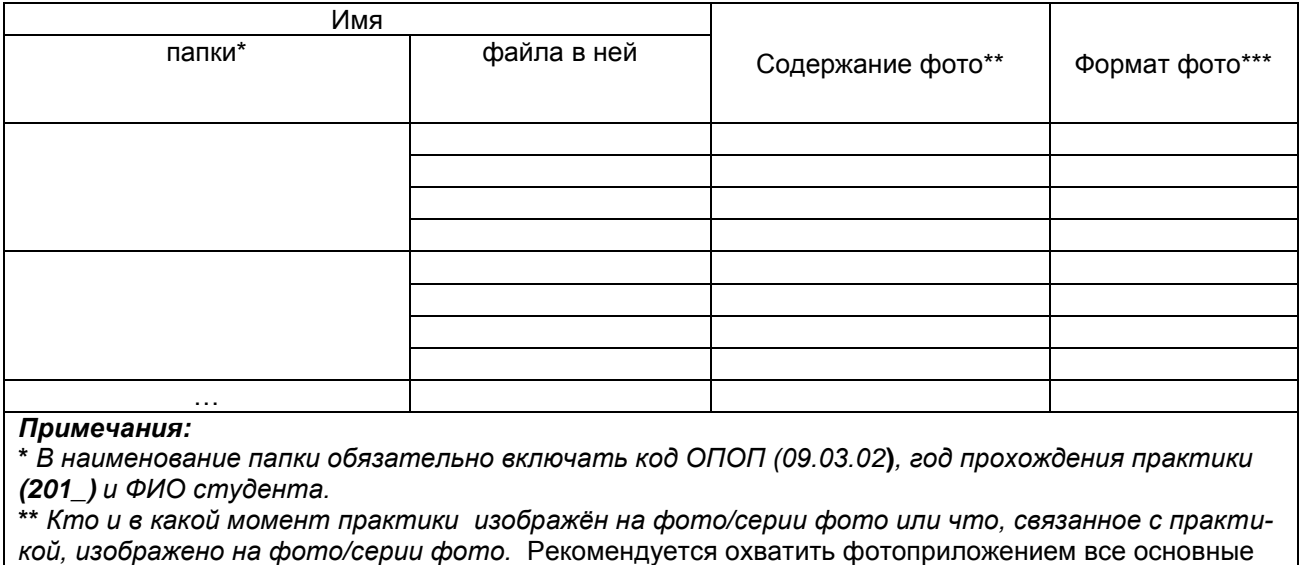

моменты прохождения практики

**\*\*\*** *Желательно – в формате JPEG*

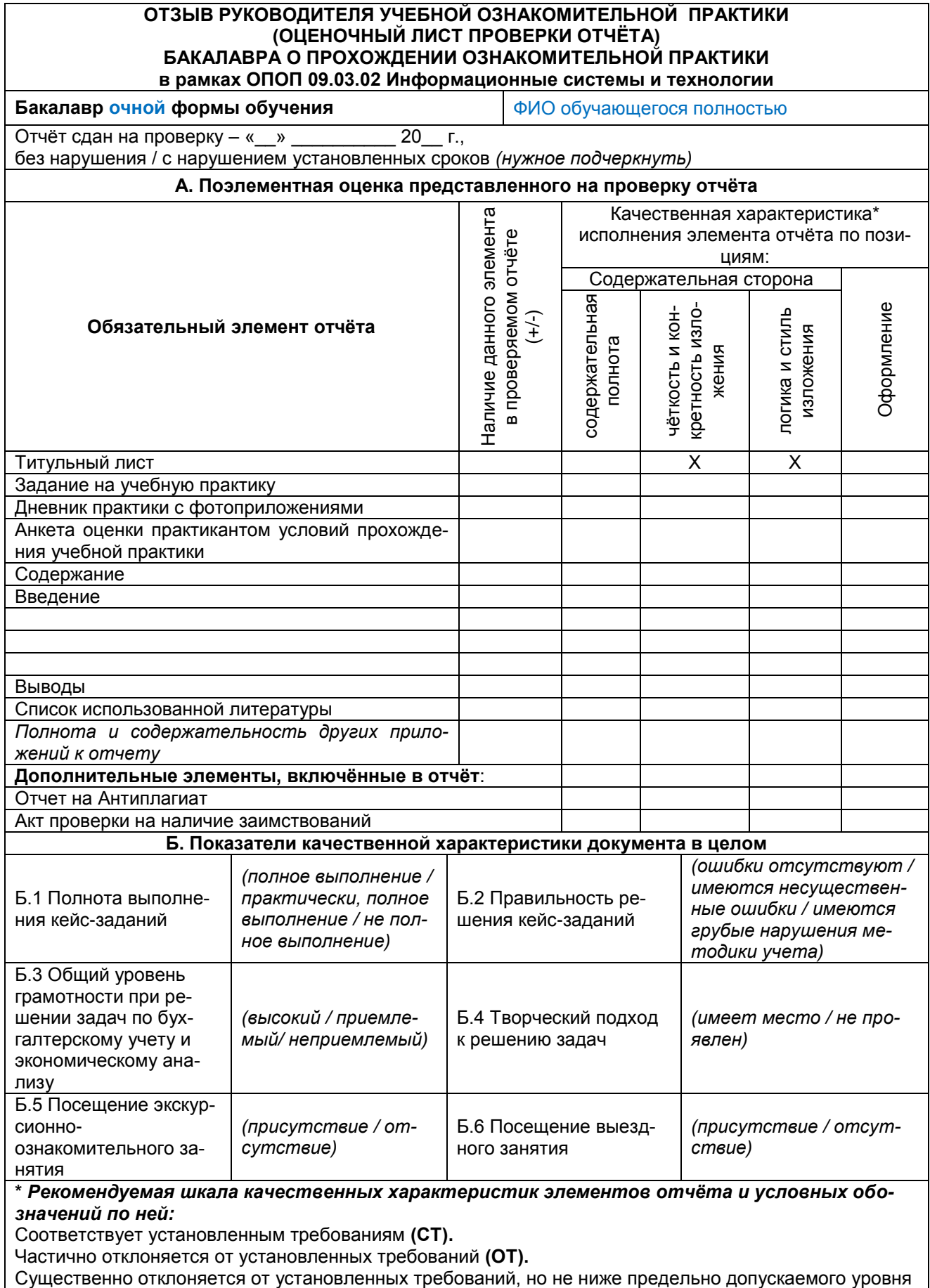

существение<br>(ПТ).<br>Отклонение от установленных требований ниже допускаемого уровня (НПТ)

Руководитель учебной практики \_\_\_\_\_\_\_\_\_\_\_\_\_\_\_\_\_ канд. экон. наук, доцент \_\_\_\_\_\_\_\_\_\_\_\_\_\_\_\_\_ /И.О. Фамилия/

 *(дата, подпись)*

#### **AKT** проверки на наличие заимствований

В соответствии с регламентом проведения проверки письменных работ обучающихся ФГБОУ ВО Омский ГАУ на наличие заимствований в системе «Антиплагиат» была проведена проверка текста отчета по ознакомительной практике:

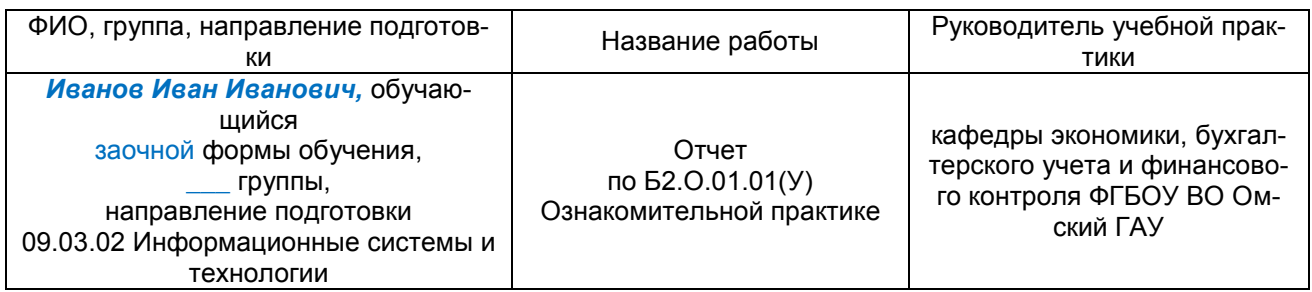

Отчет по ознакомительной практике, подготовлен по итогам обучения по направлению подготовки 09.03.02 Информационные системы и технологии, на кафедре экономики, бухгалтерского учета и финансового контроля в 20 году.

В соответствии с проведенным анализом объем оригинальности текста Отчета по ознакомительной практике составляет 00,0 %.

Оставшимся процентам соответствуют: ссылки на наименования учреждений, органов государственной власти и местного самоуправления; ссылки на нормативно-правовые акты; тексты законов; списки литературы; повторы, в том числе часто повторяющиеся устойчивые выражения и термины; цитирование текста, выдержек из документов для их анализа.

Заключение: Отчет по ознакомительной практике, соответствует требованиям к нему требованиям и может быть допушен к собеседованию.

Согласовано:

Руководитель Учебной. Ознакомительной практики

 $\frac{1}{\sqrt{2}}$  $\overline{(\text{подпись})}$ 

И.И. Иванов/

С результатами проверки ознакомлен:

(подпись)

35

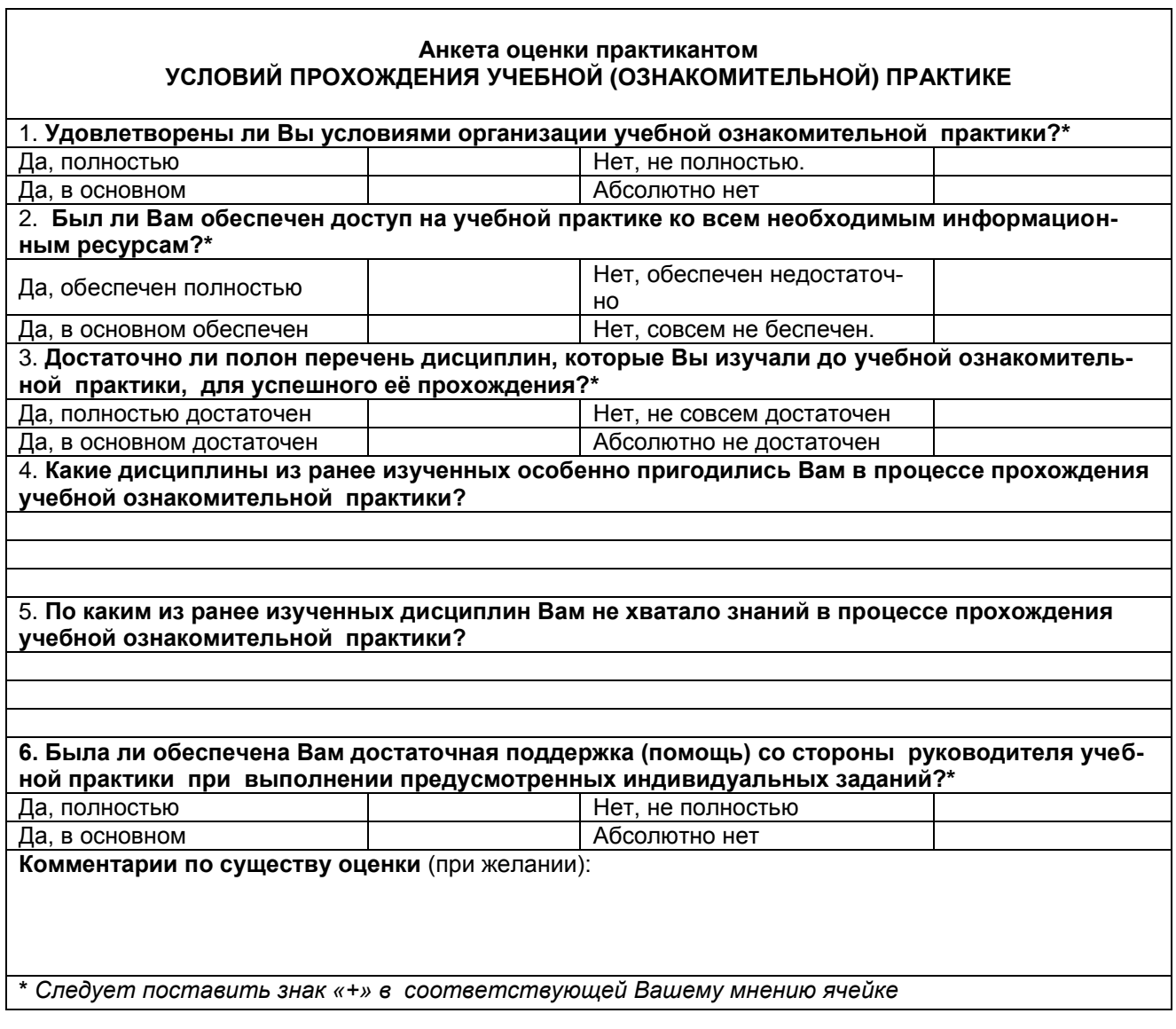

 *(подпись)*

Обучающийся \_\_\_\_\_\_\_\_\_\_\_\_\_\_\_\_\_ /И.О. Фамилия/